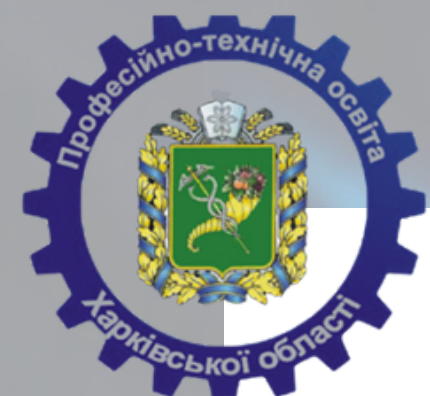

# СУЧАСНИЙ КЕЙС СТАРШОГО МАЙСТРА

**Зінаїда НАЗАРЕЦЬ,** завідуюча лабораторією професійної підготовки НМЦ ПТО у Харківській області

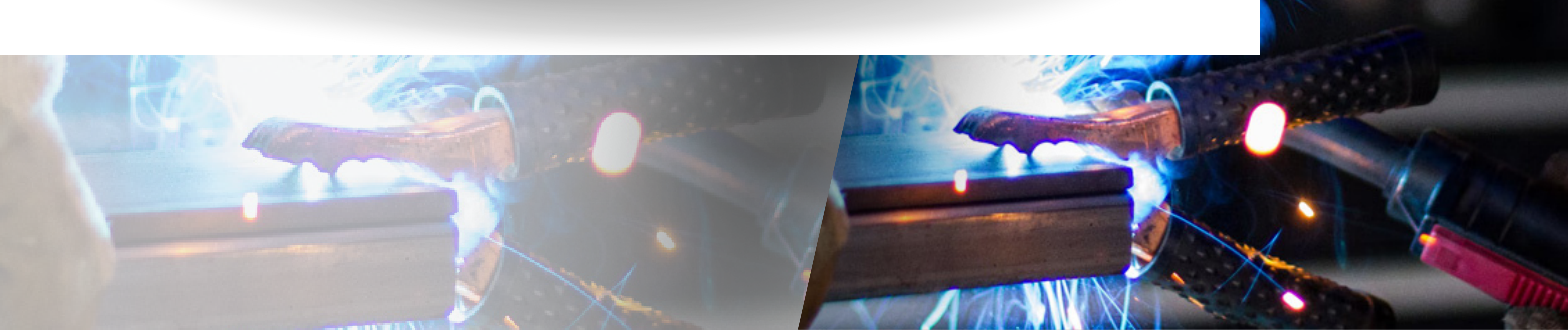

# СУЧАСНИЙ КЕЙС

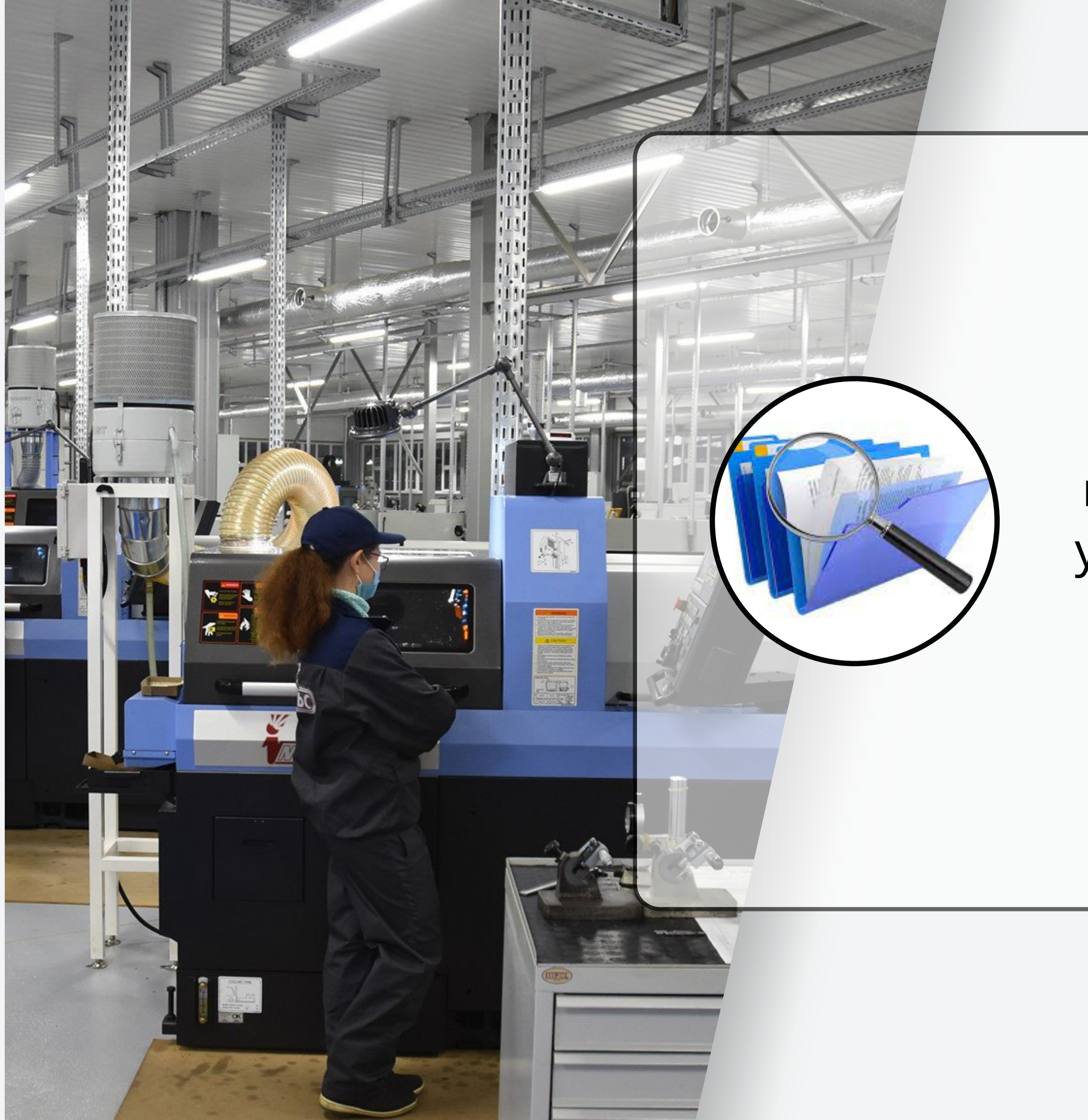

СТАРШОГО МАЙСТРА це – добірка інформаційнометодичних та організаційноуправлінських матеріалів, що забезпечують якість підготовки компетентного кваліфікованого робітника в сучасних складних умовах

- **у «Хмарі» на Google Диску,**
- **Google Classroom,**
- **на корпоративному домені та власному сайті тощо.**

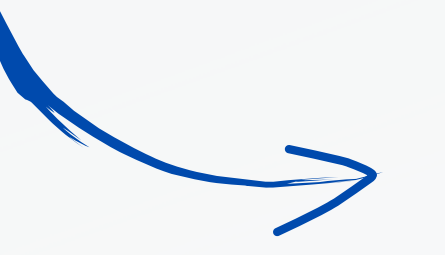

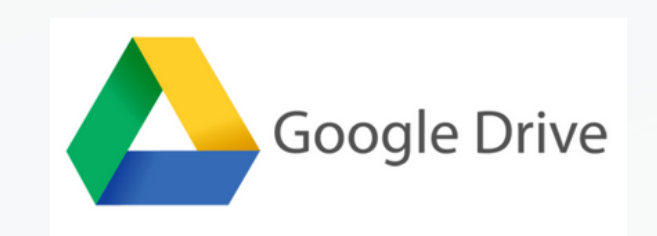

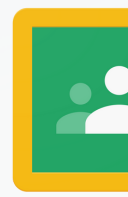

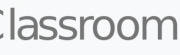

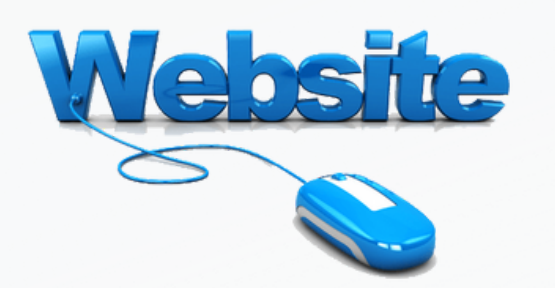

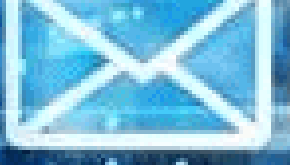

**Свої кейси вони згруповують за певними напрямками роботи з майстрами в/н та зберігають їх в одному місці, наприклад:**

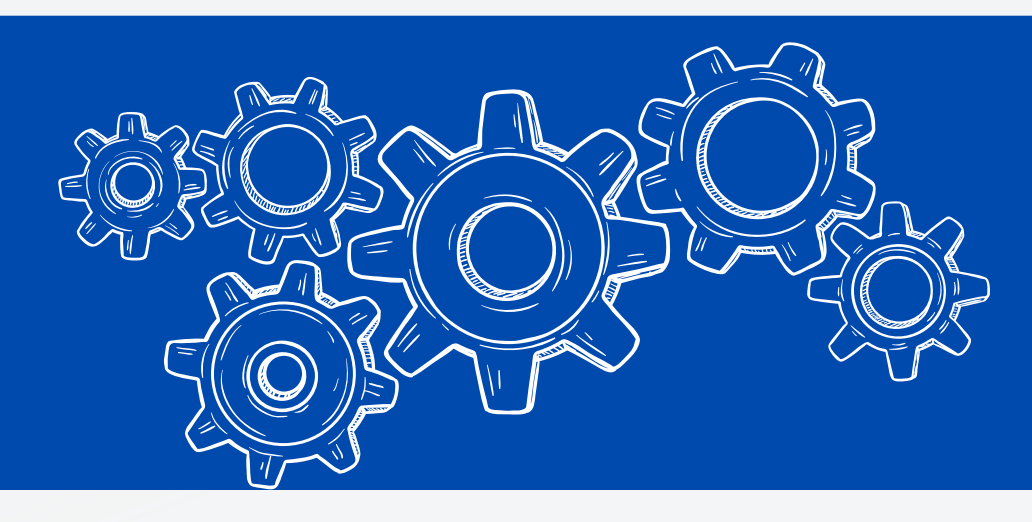

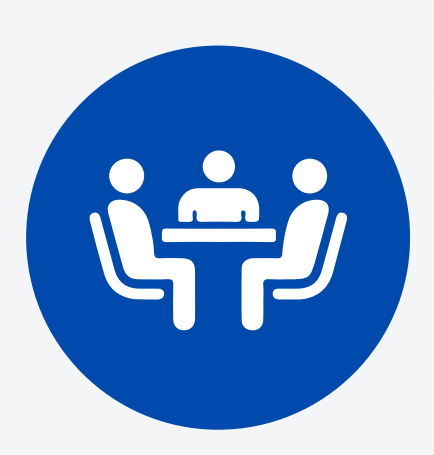

**Старші майстри ЗП(ПТ)О Харківської області, враховуючи можливості комп'ютерних технологій, створили власні цифрові кейси.**

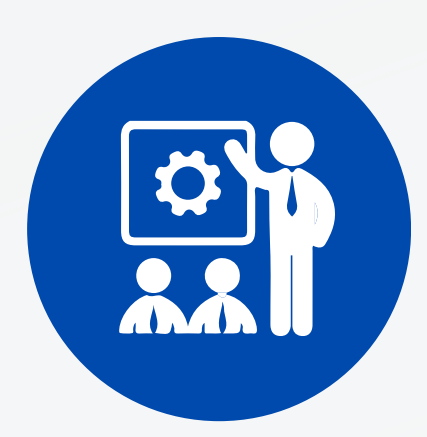

# **01 легкість використання**

# **02 мобільність**

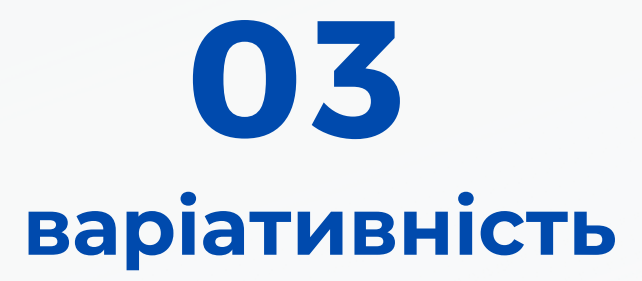

# **Працюючи з майстрами виробничого навчання, старші майстри відзначають такі переваги управлінського цифрового кейсу:**

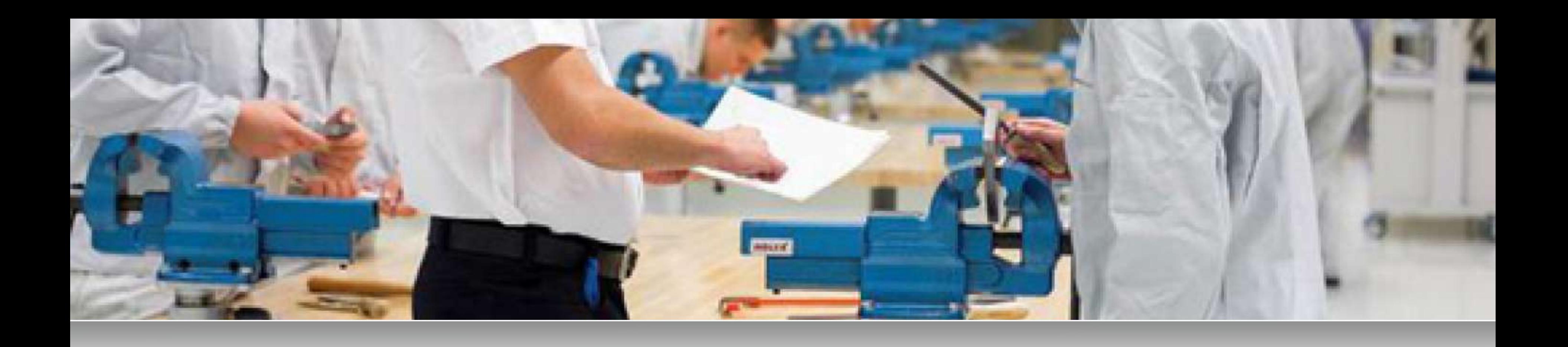

**Створенні управлінські кейси старші майстри ЗП(ПТ)О застосовують для створення комфортних умов роботи майстрів в/н в умовах воєного стану, спрямованих на якісне проведення уроків в/н із застосуванням технологій дистанційного навчання. Такі підходи до роботи розвивають у педагогів**

> **аналізувати результати онлайн-уроку,**

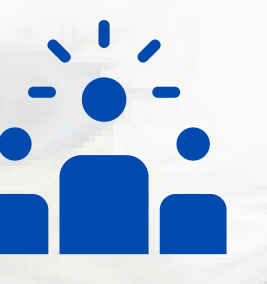

**вміння критично мислити, проєктуючи кожен урок в/н,**

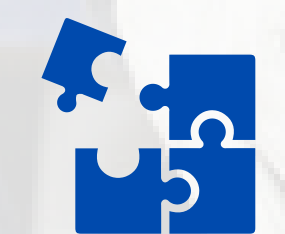

**під час дискусії ділитися власними думками, ідеями, знаннями та досвідом**

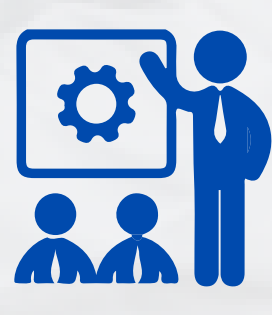

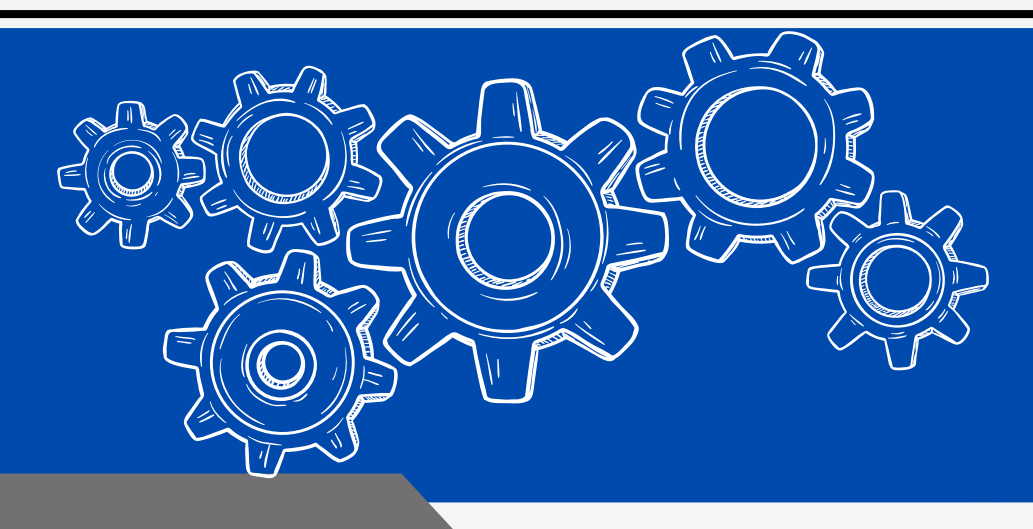

- **01 Сьогодні ми вже не уявляємо якісного проведення уроку в/н без цифрової трансформації освіти.**
- **02 Під цифровою трансформацією професійної освіти ми розуміємо зміну організації освітнього процесу в частині виконання освітніх програм із застосуванням різноманітних цифрових технологій.**
- **03 Не винятком є й сучасний урок в/н, який суттєво відрізняється від традиційного цілями, змістом, методами та засобами реалізації, насиченістю застосованих веб-технологій.**

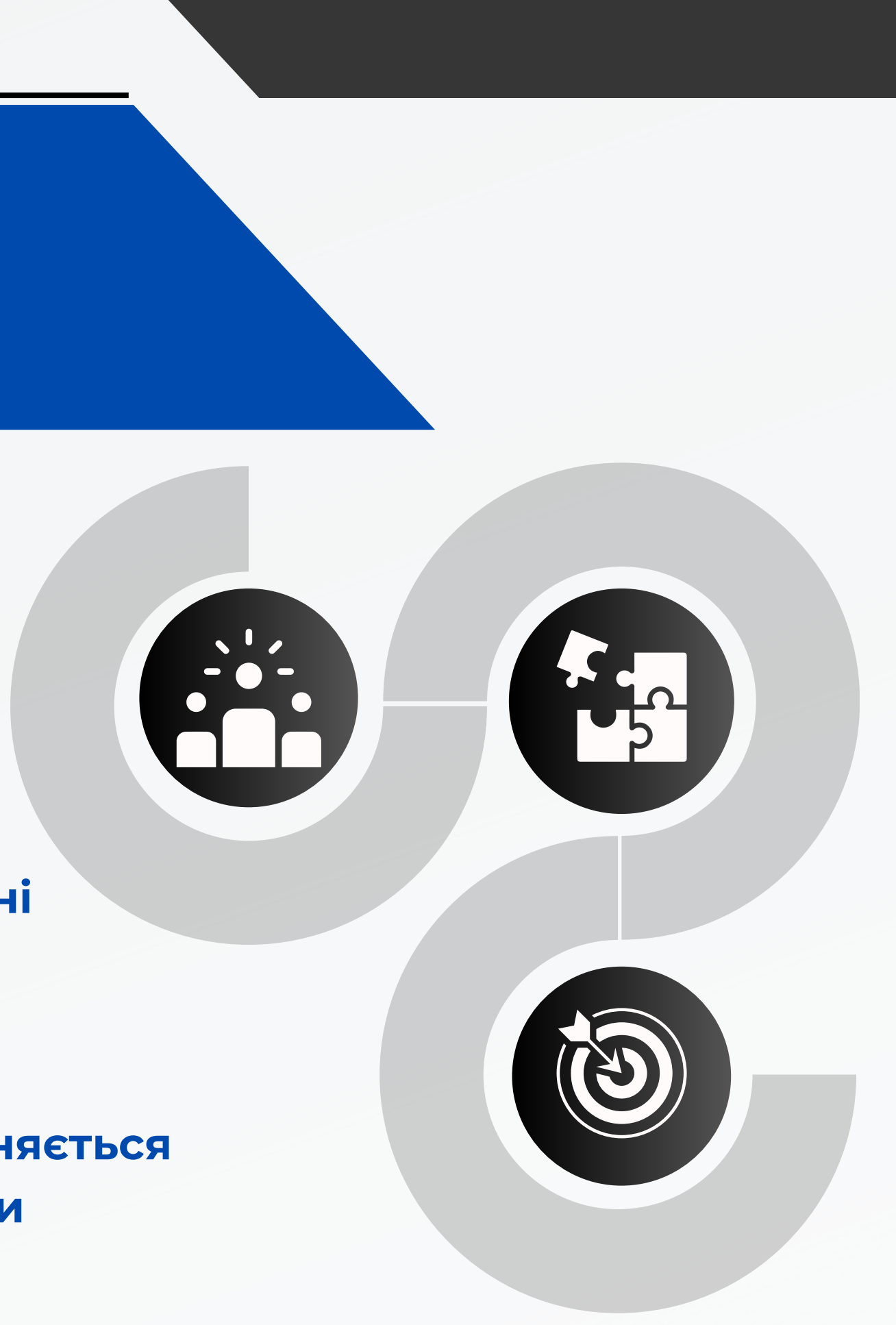

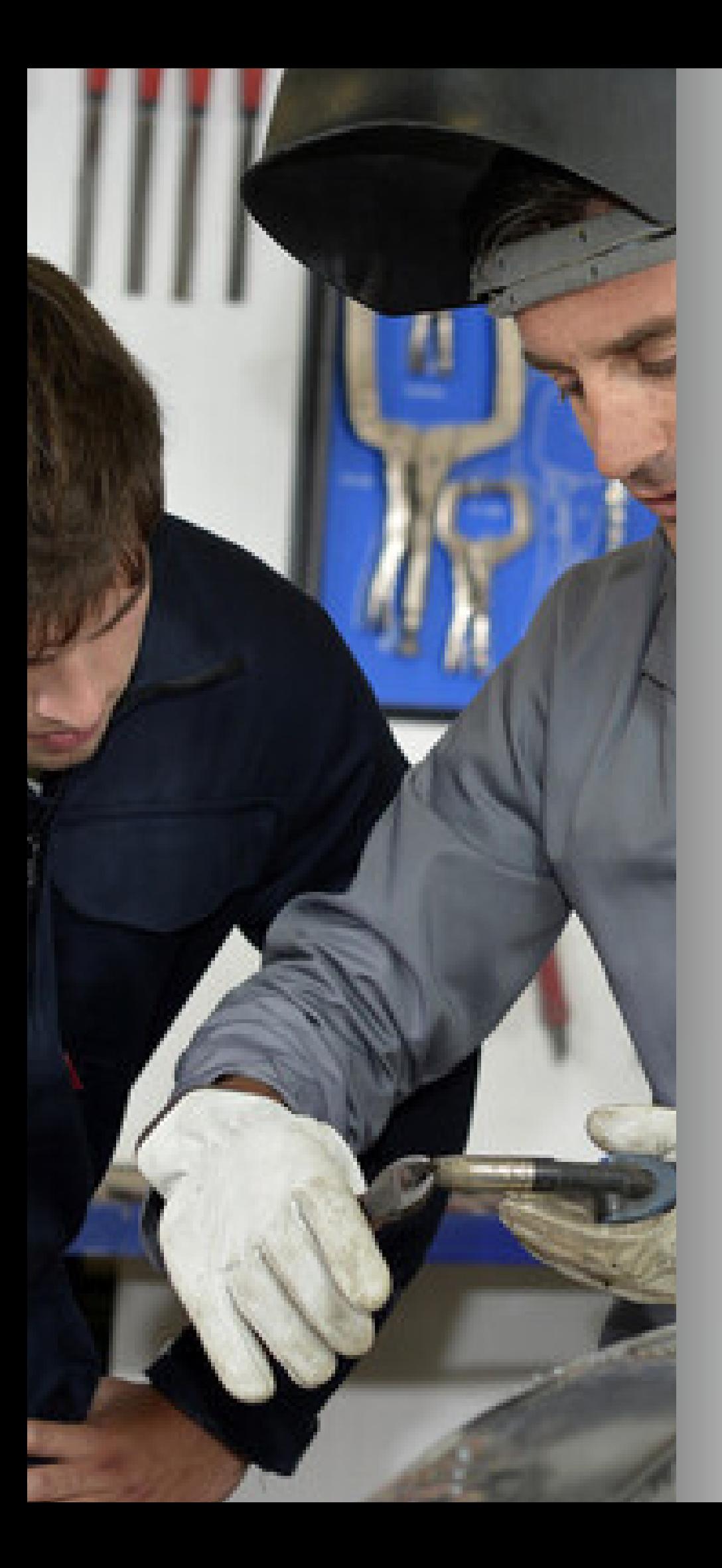

# STATISTICS

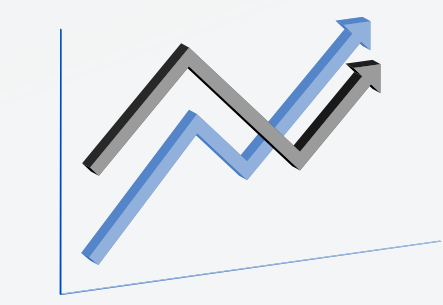

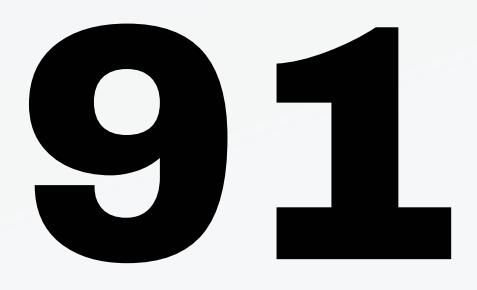

# **працівниками НМЦ ПТО у Харківській області було відвідано:**

**Саме з метою забезпечення якісного результату освітнього процесу, зокрема у професійно-практичній частині освітніх програм, працюючи в умовах воєнного стану, протягом березня-квітня 2023 року**

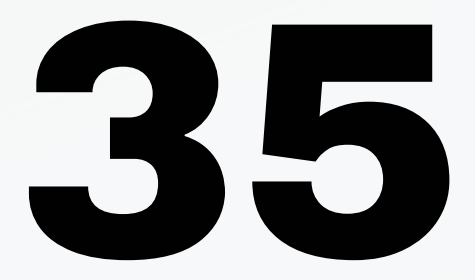

*урок виробничого навчання (охоплено усі 24 ЗП(ПТ)О)*

*професій*

# **із**

# Професії, з яких протягом березня-квітня 2023 року проводились відкриті уроки в/н

- **кухар;**
- **слюсар з ремонту колісних транспортних засобів;**
- **електрогазозварник;**
- **секретар керівника (організації, підприємства, установи);**
- **маляр;**
- **оператор комп'ютерного набору;**
- **перукар (перукар-модельєр);**
- **продавець продовольчих товарів;**
- **офіціант;**

# **кондитер; верстатник широкого профілю;**

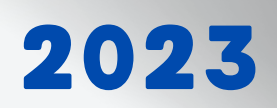

- **асистент референта;**
- 
- **кравець;**
- **візажист;**
- **швачка;**
- **провідник пасажирського вагона;**
- 
- 
- **забезпечення;**
- 
- 
- **пекар; виробництва;**
- **штукатур;**

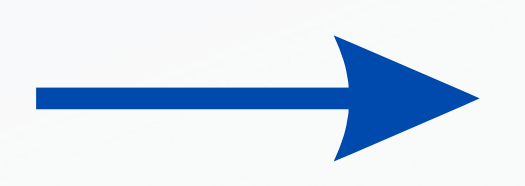

**слюсар з ремонту рухомого складу; оператор з обробки інформації та програмного**

**тракторист-машиніст сільськогосподарського**

- Професії, з яких протягом березня-квітня 2023 року проводились відкриті уроки в/н
	- **озеленювач;**

- **електромонтажник з освітлення та освітлювальних мереж;**
- **оглядач-ремонтник вагонів;**

**муляр;**

**оператор комп'ютерної верстки;**

**електромонтер з ремонту та**

**обслуговування**

**електроустаткування;**

- 
- 
- 
- **офісний службовець (бухгалтерія);**
	- - **манікюрник;**
		- **слюсар з ремонту сільськогосподарських**
		- **машин та устаткування;**
		- **слюсар з ремонту устаткування котельних та пилопідготовчих цехів;**
		- **педикюрник;**
		- **лицювальник-плиточник;**
		- **слюсар-ремонтник;**
		-

## **робітник фермерського господарства.**

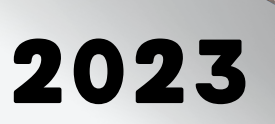

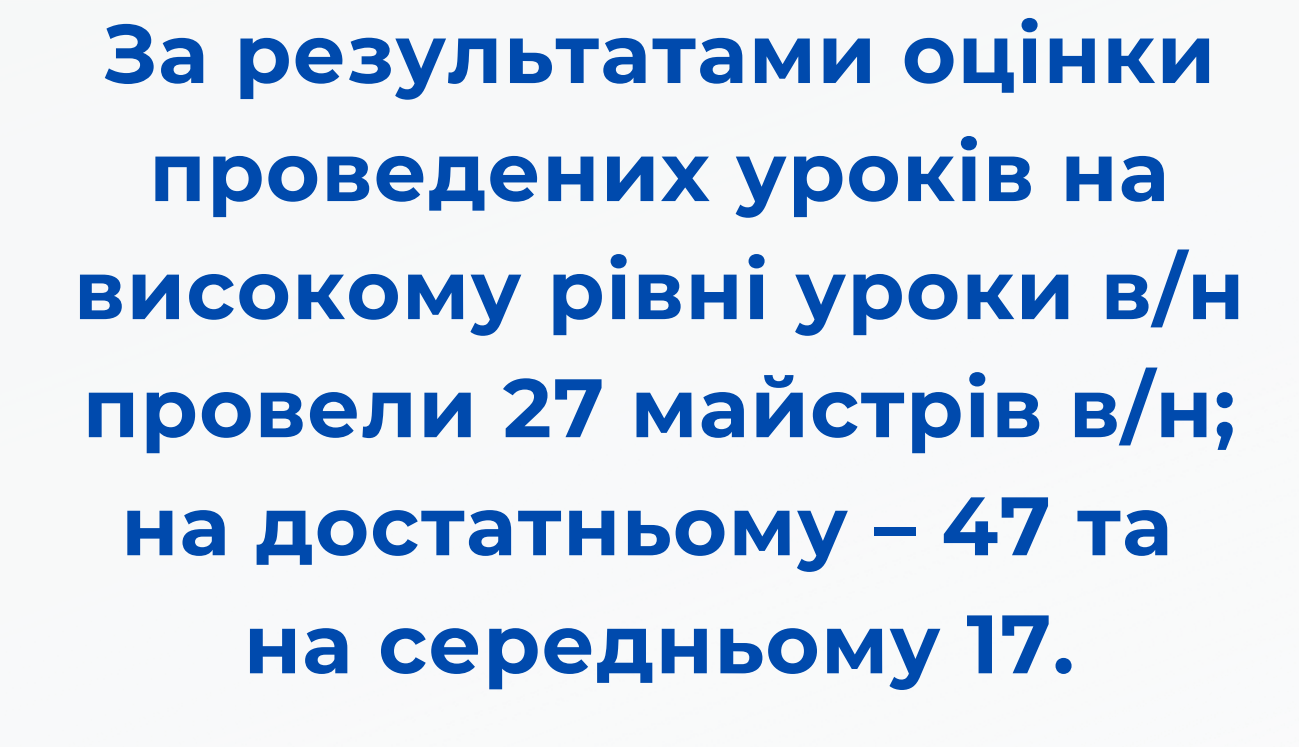

- *раціональне планування професійно-практичної підготовки (виробничого навчання);*
- *інформаційно-методичне забезпечення уроку;*
- *організований початок уроку;*
- *організація охорони праці здобувачів професійної освіти під час проведення уроку;*
- *проведення вступного, заключного та поточного інструктажу.*

Кожен об'єкт вивчення було розподілено на певні показники та відповідні критерії оцінювання. За даними критеріями максимальна оцінка за проведений урок складала **62 бали.** Було також визначено рівні проведених уроків:

# **Об'єктами відстеження на уроці були:**

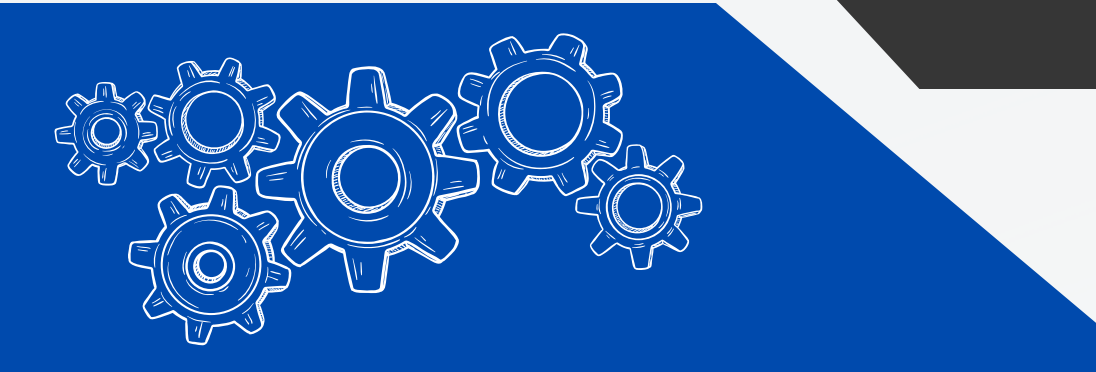

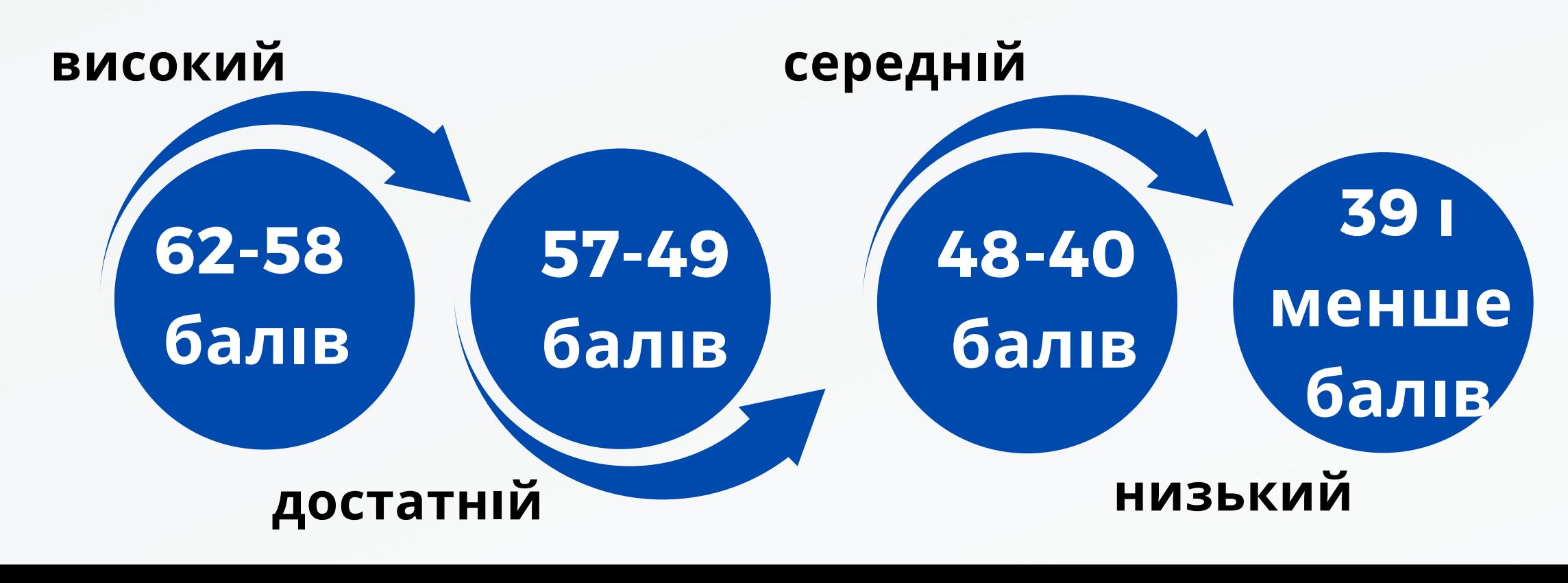

- **тестування,**
- **завдання в ігровій формі,**
- **завдання на відповідність,**
- **командні ігри,**
- 

### **завдання із покроковим оцінюванням, рефлексією тощо.**

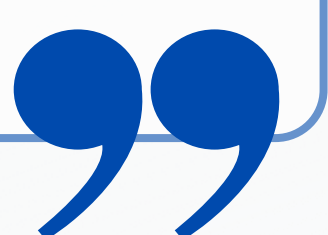

**Більшість майстрів в/н використовували:**

**Приклад мотивації здобувачів освіти, завдяки якій вдалося захопити здобувачів П(ПТ)О, мотивувати, зацікавити і спонукати їх швидко включитись в роботу (Микола МИКУЛА, майстер в/н Лозівського центру професійної освіти Харківської області).**

*Наплавлення валиків є першим етапом у навчанні професії електрогазозварника для оволодіння техніки накладання швів. Наплавлення, як і зварювання, широко застосовують у зварювальних роботах. Його використовують для відновлення форми і розмірів спрацьованих деталей, при зварюванні тріщин, вибоїн і раковин у чавунних виробах. Від того, як ви засвоїте сьогоднішній матеріал, залежить у подальшому якість виробів із металу, які ви будете виготовляти, тож давайте перевіримо вашу готовність до уроку, виконуючи вправина платформі Jamboard*

Кращі плани уроку більш нагадували технологічну картку уроку та відображали діяльнісний підхід при навчанні професії та надавали чіткий алгоритм діяльності здобувачів освіти й майстра в/н на усіх етапах уроку (вступному, поточному та заключному інструктажі).

> ПОГОДЖЕНО Старший майстер Зоя ПАНЧЕНКО

#### ПЛАН УРОКУ № 55 Лата проведення 05.04.2023

Група № 01 професія: Кравець Професійна кваліфікація: 3 розряд.

Модуль КРВ 3.3: «Виготовлення виробів платтяно- блузочного асортименту нескладної технологічної обробки».

Професійна компетентність КРВ 3.3.3: Виготовлення блузи з застібкою нескладної технологічної обробки.

Тема уроку: Ознайомлення з моделлю худі із трикотажного полотна. Обробка дрібних деталей.

Навчальна (дидактична): навчити визначати основні деталі крою худі, зрізи та основні конструктивні лінії деталей крою; вміти виконувати обробку дрібних деталей (накладної кишені, манжет, поясу, капюшона). Відпрацювати трудові прийоми, набути професійні компетентності щодо роботи з деталями крою із трикотажного полотна.

Виховна: виховувати симпатію до оточуючих; відповідальність за кінцевий результат шодо відпрацювання навичок та вмінь під час самостійного виконання вправ/трудових прийомів; виховувати уважність та кмітливість при обробці дрібних деталей виробу худі.

Розвивальна: сприяти розвитку уваги, звички планувати та контролювати свою працю, активізувати пізнавальну активність, розвивати творче мислення здобувачів освіти, здатність до самостійного свідомого виконання обробки дрібних деталей худі до рівня кваліфікаційних вимог, навчальної програми.

Тип уроку: урок формування складних умінь Вид уроку: вправа Фактичне забезпечення уроку: https://drive.google.com/file/d/1c-8q8XczaV4cvi-inHSAls kP ipc Sg/view?usp=share link Інструкційно-технологічні картки за посланням: https://drive.google.com/file/d/1c-8q8XczaV4cviinHSAls kP ipc Sg/view?usp=share link Послання на алгоритм виконання робіт: https://drive.google.com/file/d/1c-8q8XczaV4cvi-inHSAls kP ipc Sg/view?usp=share link Послання на відеофрагмент: https://read.bookcreator.com/4ZqpZPvi9HZEaGp5POFd1yhBr5F2/KXDG5bPsRk CUTtCeR3OoLg Послання на презентацію, або електронний підручник: https://drive.google.com/file/d/1c-8q8XczaV4cviinHSAls kP ipc Sg/view?usp=share link Матеріально-технічне забезпечення: 1. Швейні машини човникового стібка 2. Краєобметувальна машина 3. Праска, прасувальний стіл 4. Комплекти швейних інструментів та приладдя (лінійка, крейда та булавки кравецькі, ручні голки, ножиці, наперсток). Методи навчання: пояснювально-ілюстративний, репродуктивний, метод workshop, метод активного (інтерактивного) навчання. Забезпечувальні компетентності (міжпредметні зв'язки): професійні компетенності з предметів – технологія виготовлення швейних виробів, матеріалознавство, обладнання швейної промисловості.

Загальнопрофесійні (ключові) компетентності: дотримання та виконання вимог з охорони праці, розуміння галузевої економіки та підприємницької правил математичних розрахунків, цифрова діяльност. знання компетентність..

Форма організації навчальної діяльності здобувачів професійної освіти: змішана.

Навчально-виробничі роботи (завдання здобувачам освіти на урок):

- 1. Замалювати у зошит ескіз худі, зображеного на фото;
- 2. Накреслити основні деталі крою худі, позначити назву зрізів та основних конструктивних ліній деталей крою відповідними цифрами;
- 3. Виконати обробку дрібних деталей худі (поясу, манжет, капюшона, накладної кишені), згідно інструкційно-технологічних карток, відео прийомів виконання робіт;
- 4. Роботу сфотографувати та надіслати в Google Class.

### Хід (перебіг) уроку

#### I. Організаційна частина(~5xв):

1. Привітання здобувачів освіти з майстром виробничого навчання, перевірка присутності здобувачів освіти на уроці (приєднання учнів до відеоконференції на платформі Google Mee)t.

- 3. Мотивація здобувачів освітив на навчання та опанування професійної компетентності.
- 4. Інструктаж з охорони праці та безпечного виконання робіт за темою уроку.

#### П. Вступний інструктаж (~40хв):

1. Повідомлення теми і мети уроку для здобувачів освіти.

Презентація на екрані назви навчального модуля (результату навчання), професійної қомпетентності, теми уроку.

Посилання на інформаційно-методичний матеріал уроку:

https://drive.google.com/file/d/1c-8q8XczaV4cvi-

inHSAls kP ipc Sg/view?usp=share link

2. Викладання нового матеріалу використовуючи презентації уроку, навчальний посібник та відеоматеріали. Показ трудових прийомів.

Посилання на навчальний посібник з відеоконтентом: «Виготовлення худі, обробка дрібних деталей».

https://read.bookcreator.com/4ZqpZPvi9HZEaGp5POFd1yhBr5F2/KXDG5bPsRk CUTtCeR3QoLg

Ш. Поточний інструктаж (190 хв.) Самостійне відпрацювання вправ/трудових прийомів з дотриманням вимог охорони праці, гігієни, безпечного виконання робіт або самостійне виконання завдання практичного спрямування. Вправи виконуються за інструкційнотехнологічними картками/ за посиланням https://drive.google.com/file/d/1c-8q8XczaV4cvi-inHSA1s kP ipc Sg/view?usp=share link. Комунікація майстра в/н зі здобувачами освіти протягом поточного інструктажу. При необхідності проведення поточного інструктування на платформі Google Mee)t.

Підведення підсумку уроку. спрямування в CLASSROOM.

Майстер виробничого навчання

### IV. Заключний інструктаж (15-25 хв.)

(відеоконференція на платформі Google Meet).

Аналіз причинно наслідкових зав'язків виникнення дефектів при обробці дрібних деталей худі та методи їх усунення. Оцінювання навчальних досягнень здобувачів освіти за здалегідь підготовленими критеріями з оцінками за кожну окрему технологічну операцію.

Домашнє завдання: виконати інтерактивні вправи та завдання професійного

Юлія ОЛЬХОВСЬКА

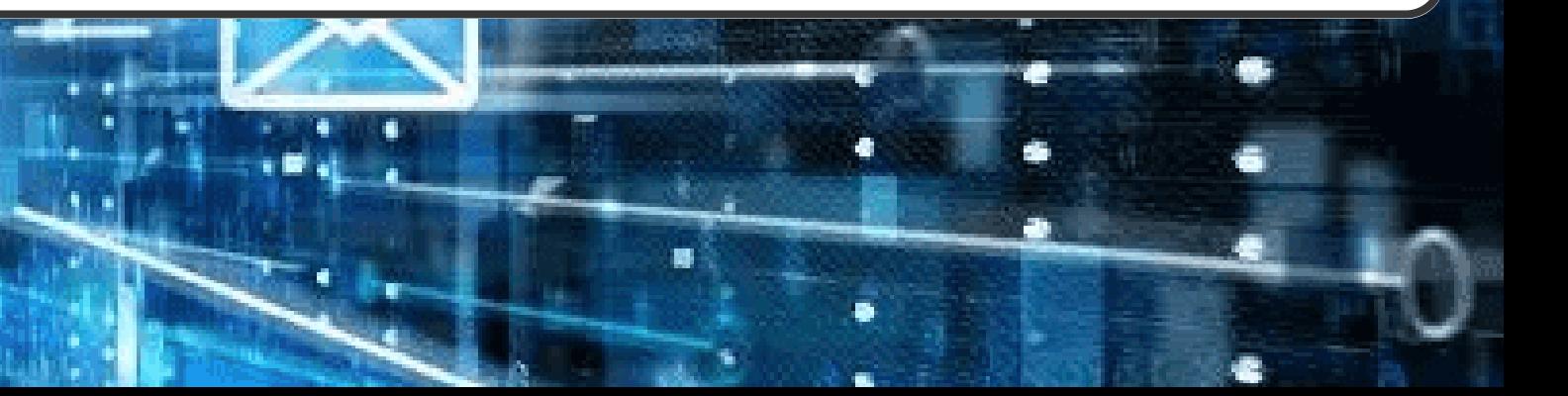

**Для реалізації триєдиної мети уроку майстри в/н ЗП(ПТ)О застосовували різні методи. Основні способи діяльності майстрів в/н були спрямованні задля оволодіння здобувачами професійної освіти SOFT SKILLS та HARD SKILLS. А на поточному та заключному інструктажах здійснювалось їх вимірювання за відповідними критеріями.**

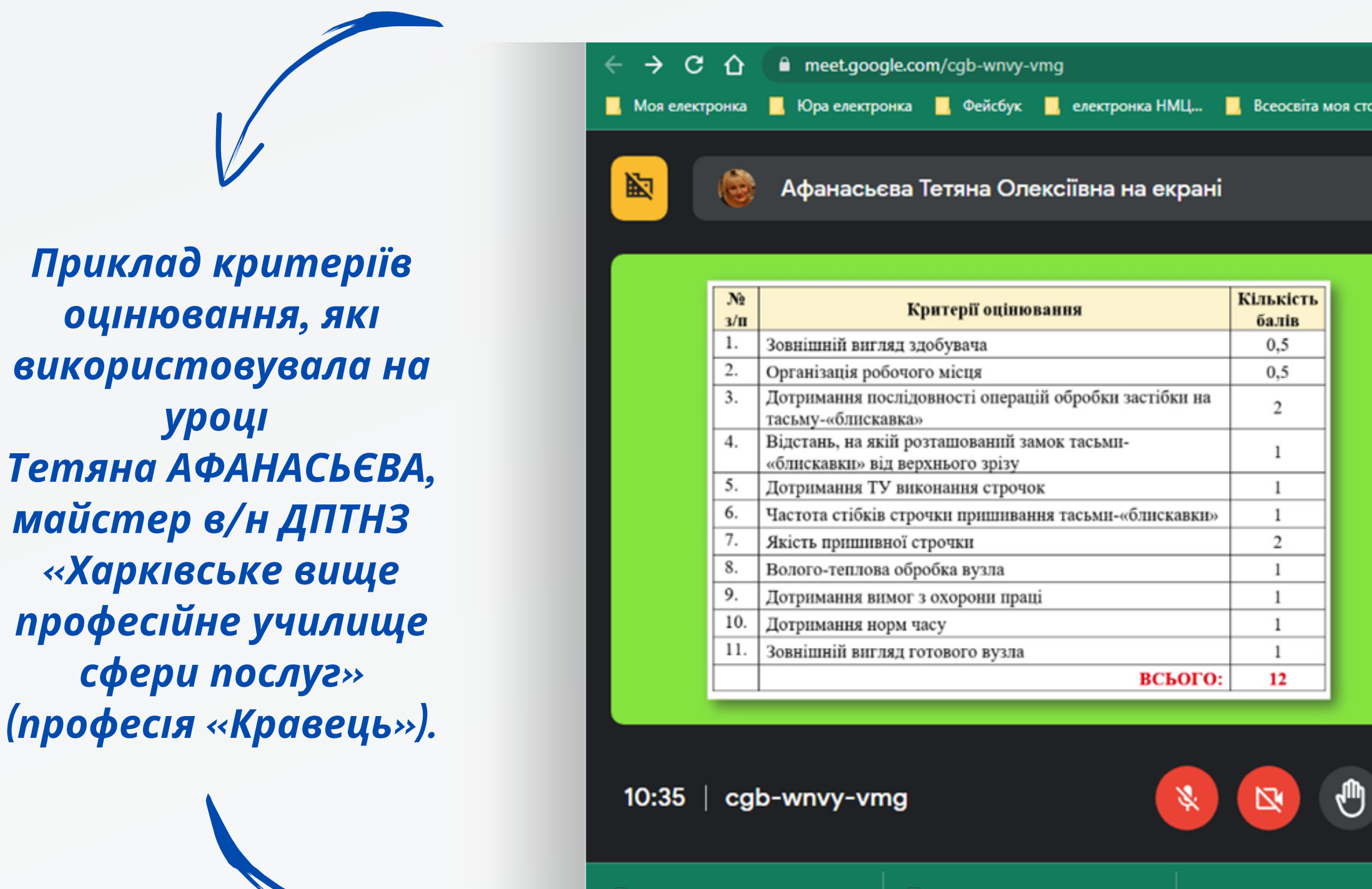

 $\blacksquare$  План роботи Н....DOCX  $\blacktriangle$ 

d Алгоритм аналізу....doc ^

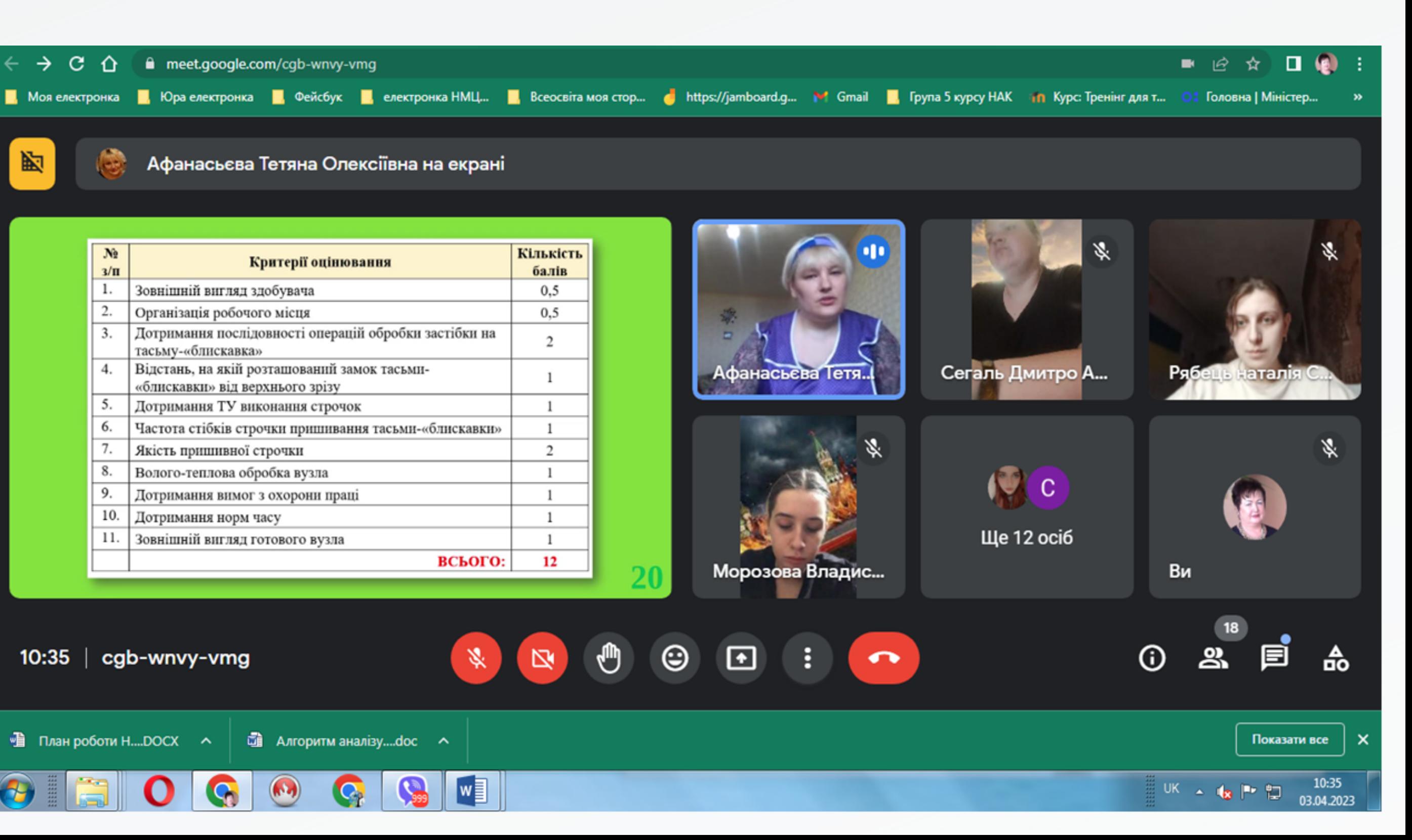

## Для якісного опанування професійною компетенцією «КРВ-3.2.1 Виготовлення спідниці» Тетяна Олексіївна (відповідно до плану уроку) розділила проведення вступного та поточного інструктажу на два етапи.

 $5<sup>1</sup>$ 

 $\odot$ 

 $\boldsymbol{\Xi}$ 

₾

ℕ

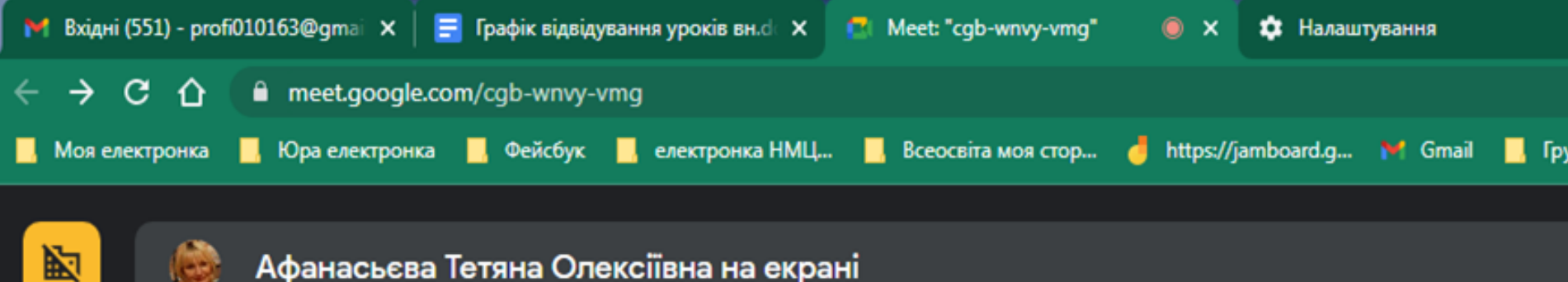

### $10:00 - 13:00$

- 1. Послідовність виконання застібки на ЗВИЧАЙНУ тасьму-«блискавку»
- 2. Демонстрація
- трудових прийомів
- 3. Самостійне виконання обробки

### $13:00 - 15:00$

1. Послідовність виконання застібки на ПОТАЙНУ тасьму-«блискавку» 2. Демонстрація трудових прийомів 3. Самостійне виконання обробки

**M** 

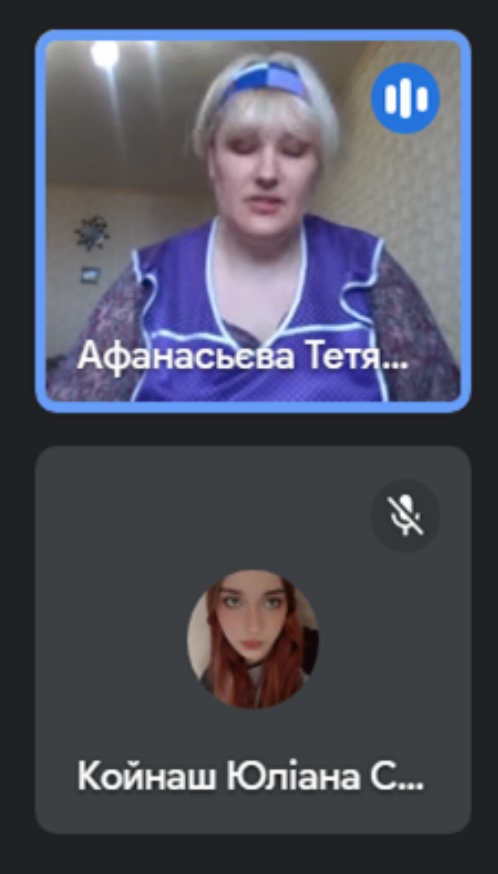

÷

 $\bullet$ 

 $10:08$   $\vert$  cgb-wnvy-vmg

■ План роботи Н....DOCX へ

d Алгоритм аналізу....doc ^

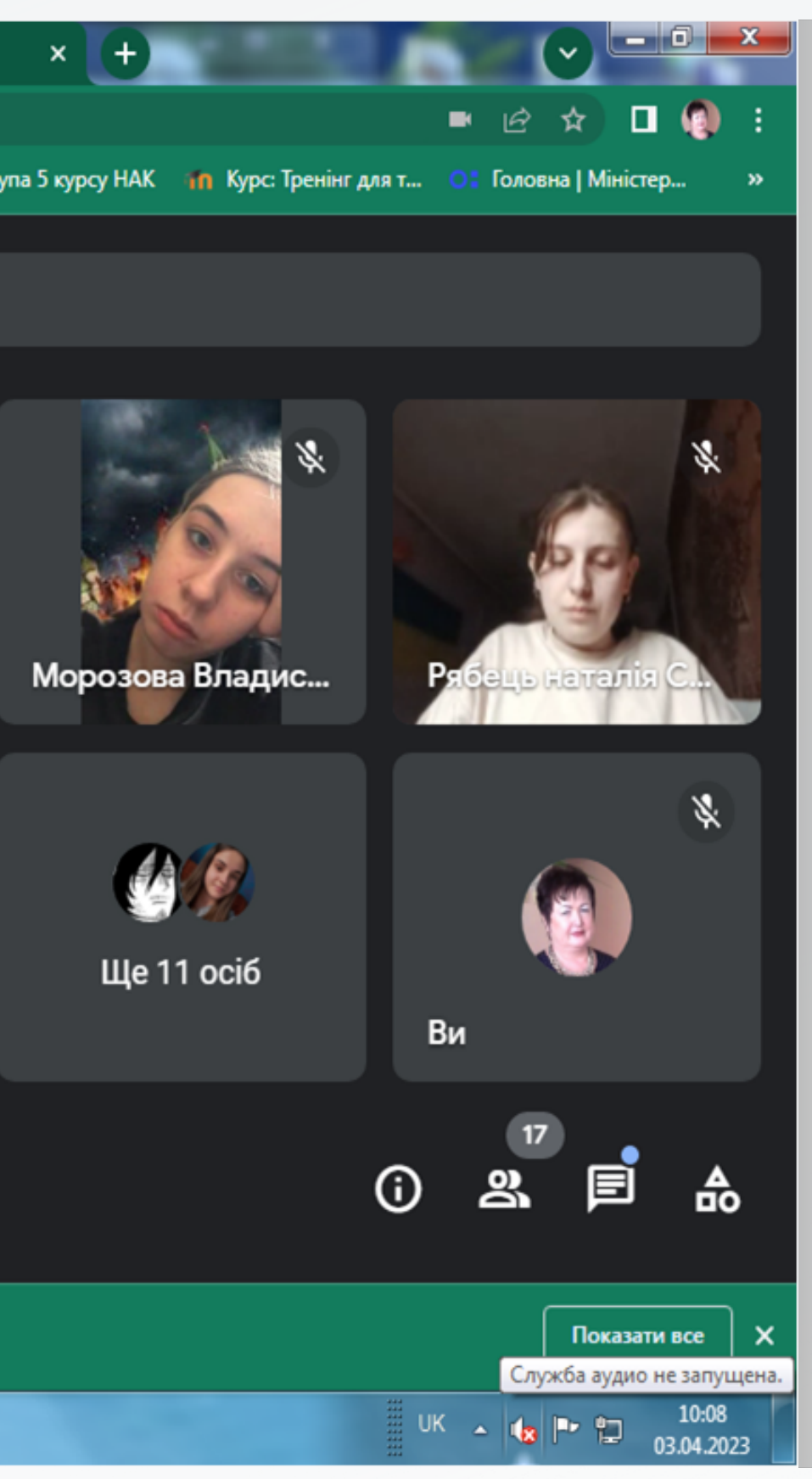

**Для оволодіння здобувачами професійної освіти м'якими (гнучкими) та твердими (професійними) навичками, навчаючи здобувачів професійної освіти технологічно складній професії «Слюсар з ремонту рухомого складу», Роман ЧЕРВЯКОВ, майстер в/н Харківського професійного ліцею залізничного транспорту, використав Flash-плеєр (Adobe Flash).**

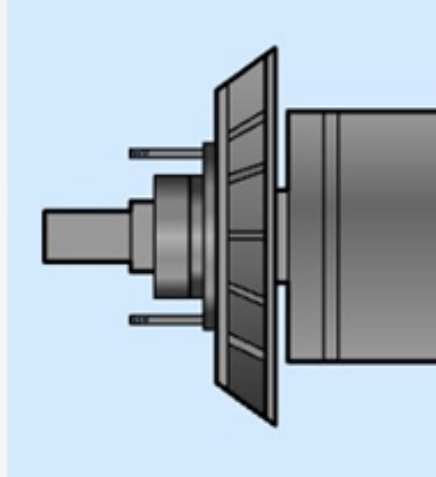

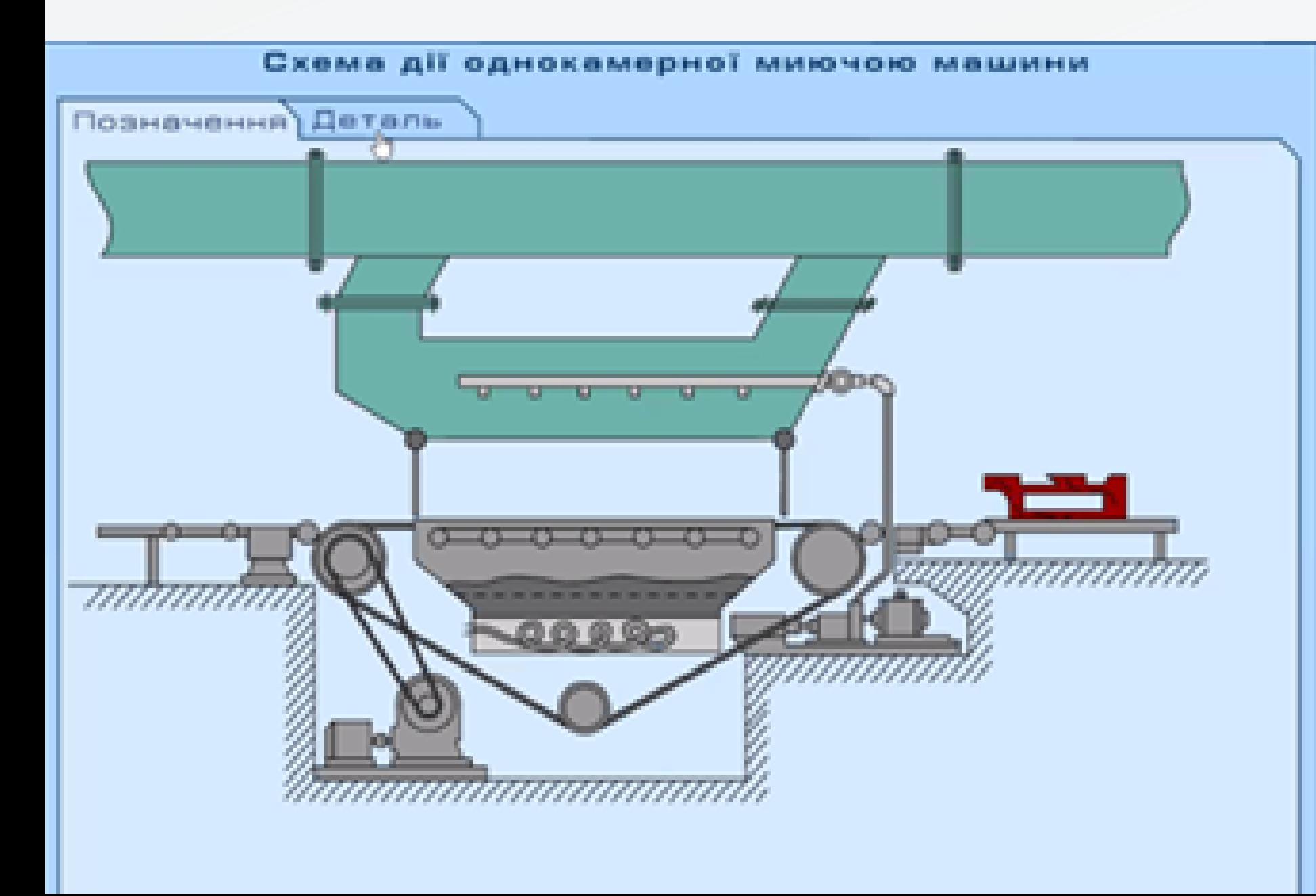

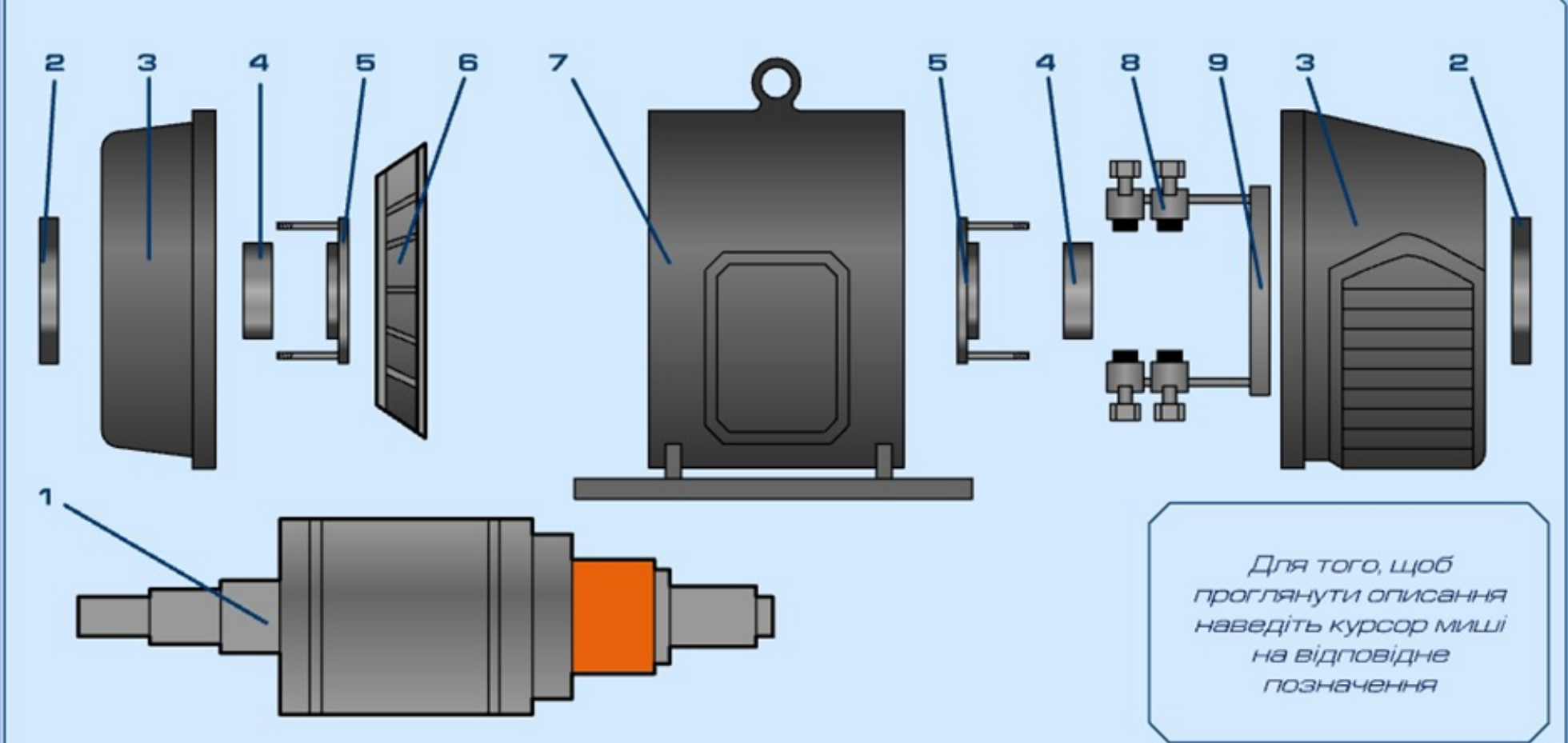

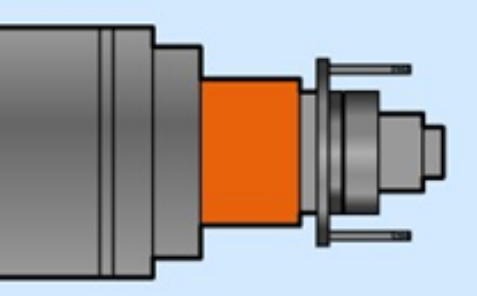

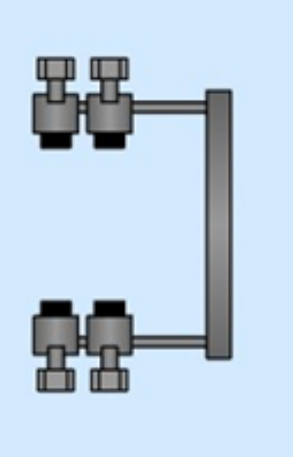

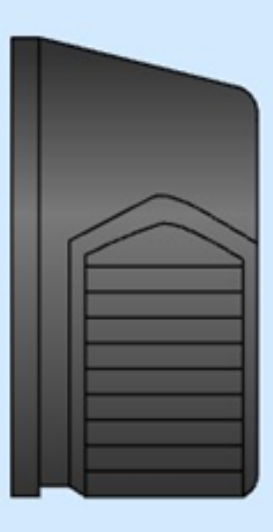

4. Установка траверси з щіткотримачами в підшипниковий щит.

## *Елементи флеш-анімації, які використовує уроках в\н Роман ЧЕРВЯКОВ.*

# ЗРАЗКИ ЗАВДАНЬ ПРОФЕСІЙНОГО СПРЯМУВАННЯ, ЯКІ ВИКОРИСТОВУВАЛИ МАЙСТРИ В/Н НА УРОКАХ ВИРОБНИЧОГО НАВЧАННЯ

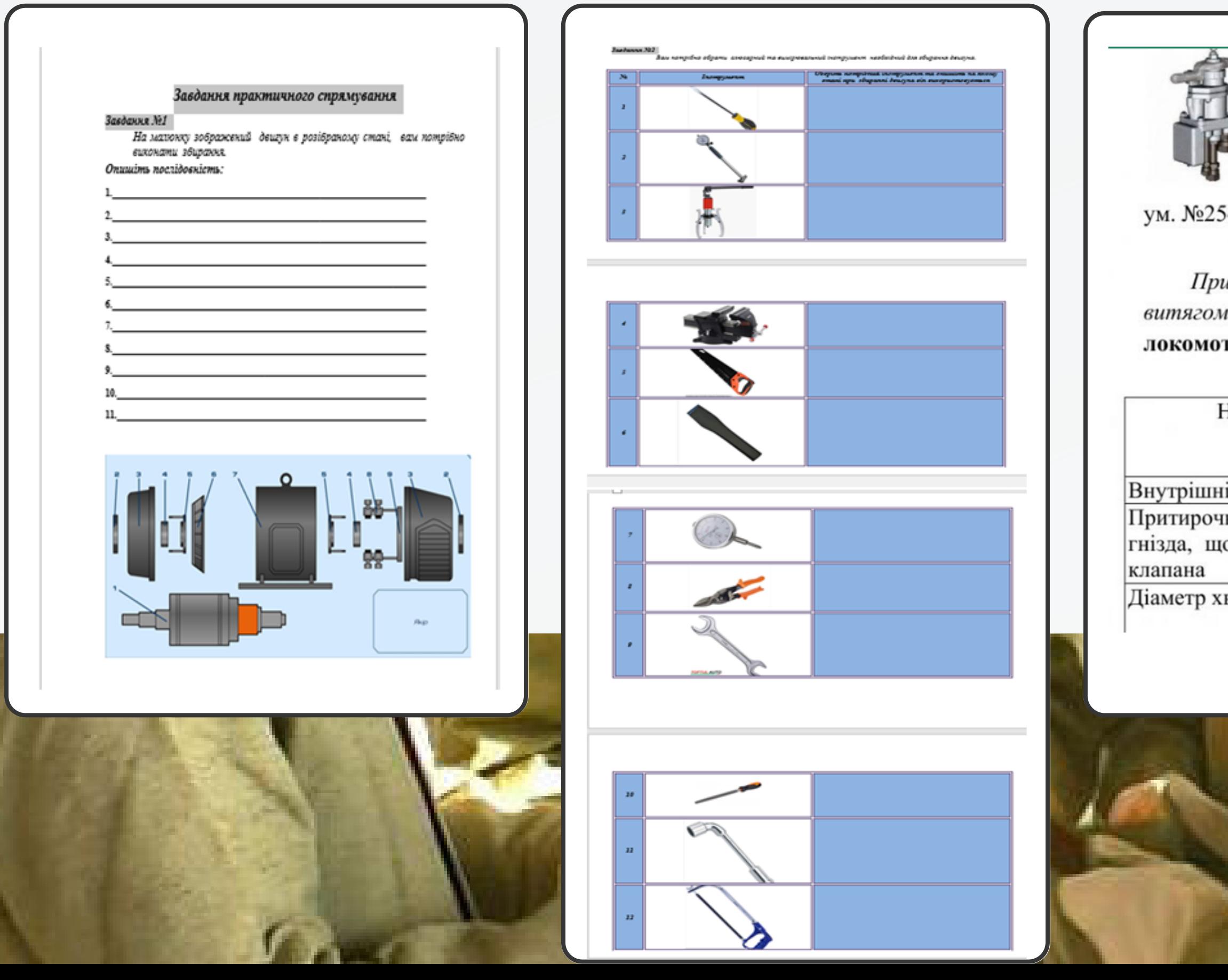

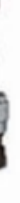

Завдання: визначте стан деталей крана допоміжного гальма

4 після ремонту (допустимо-брак)

и визначенні стану деталей згідно з обмірами, користуйтесь и з технологічного процесу ремонту крана допоміжного гальма гива № 254

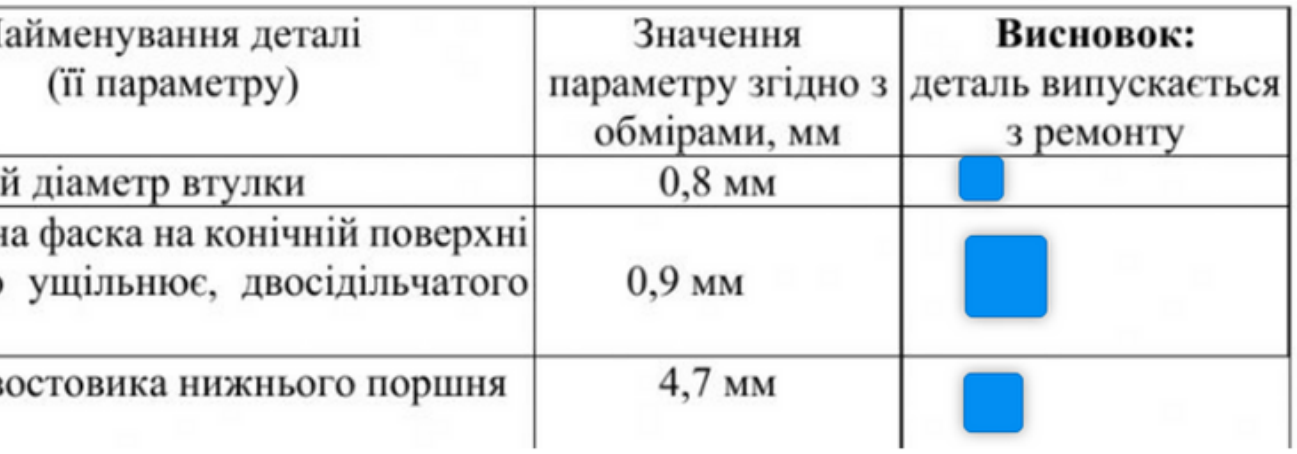

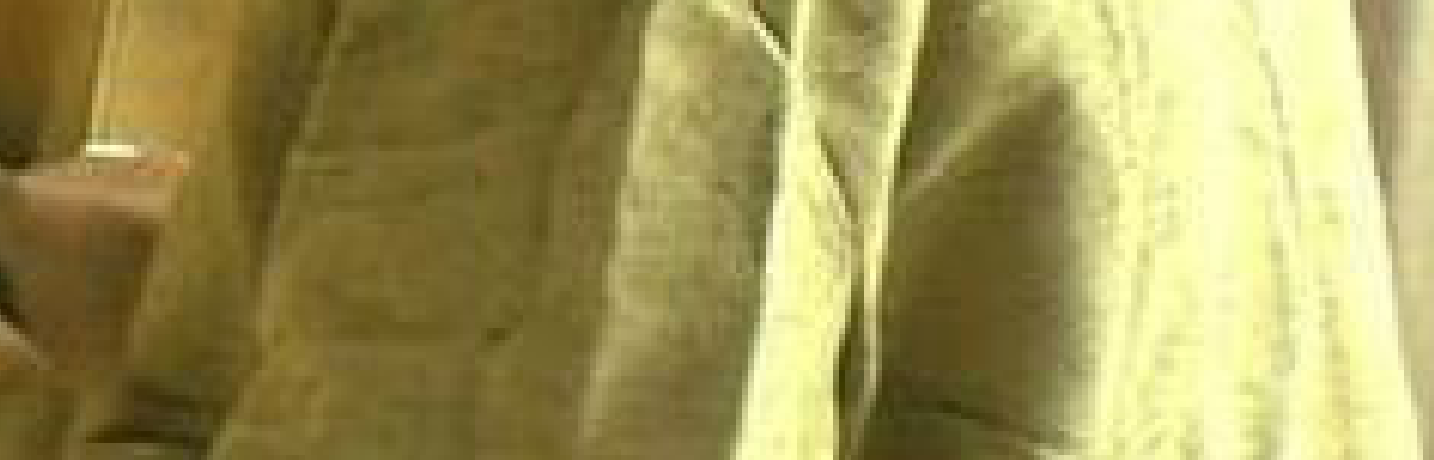

# ЗРАЗКИ ІНФОРМАЦІЙНО-МЕТОДИЧНОГО МАТЕРІАЛУ, ЯКІ ВИКОРИСТОВУВАЛИ МАЙСТРИ В/Н НА УРОКАХ ВИРОБНИЧОГО НАВЧАННЯ

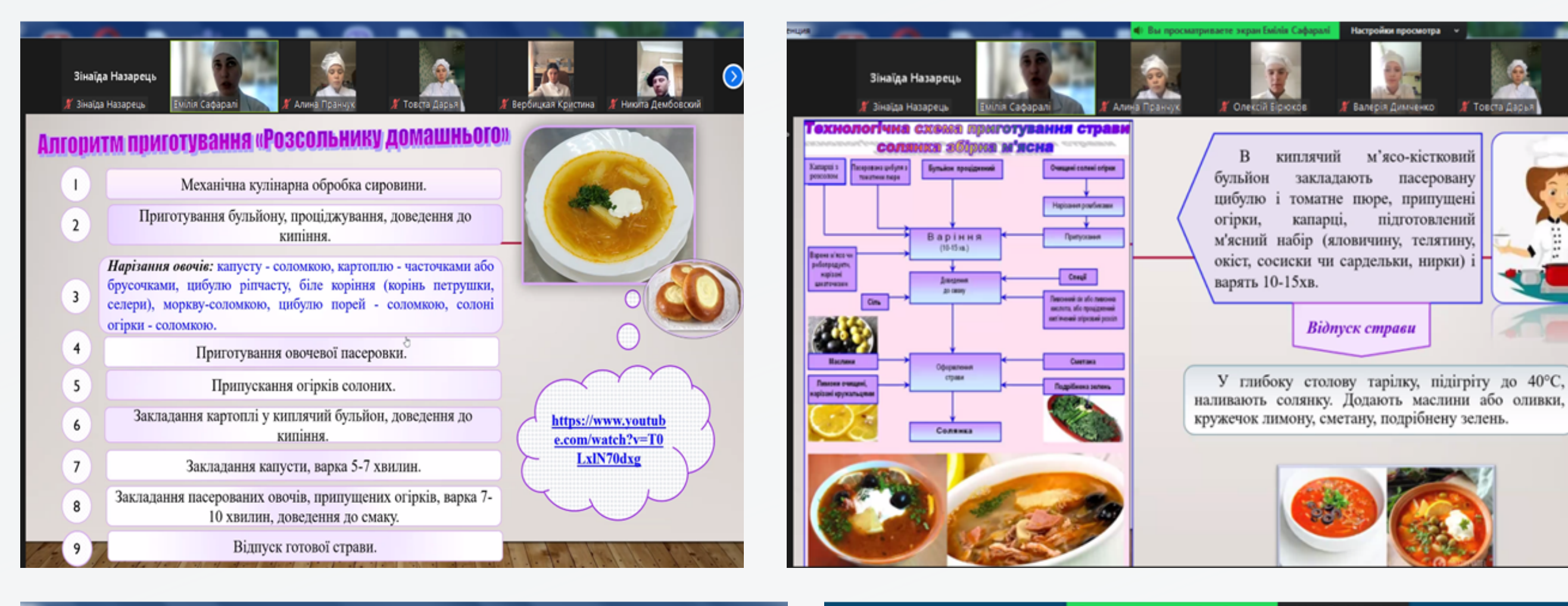

0:27

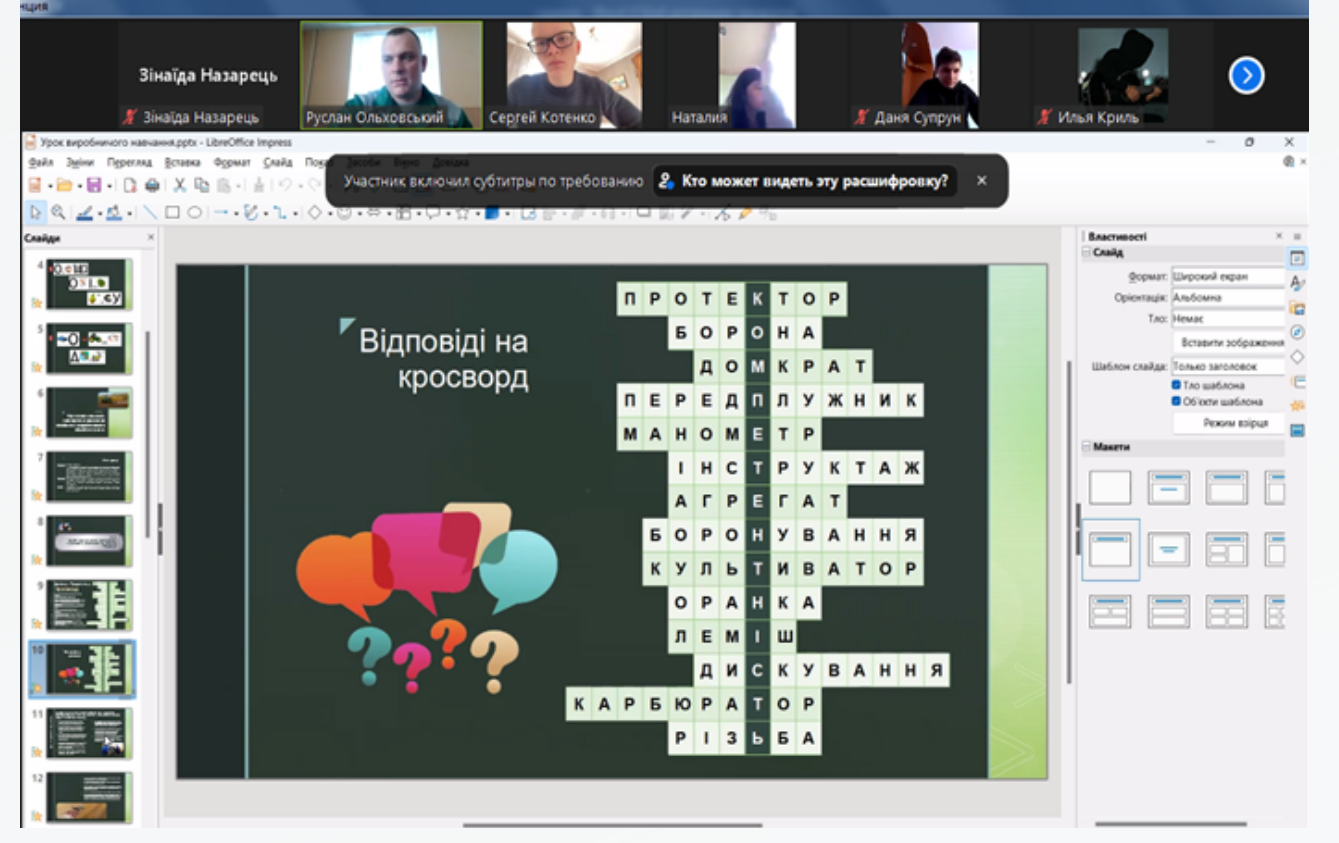

На зображеннях знайдіть розкідний спосів посіву рослин

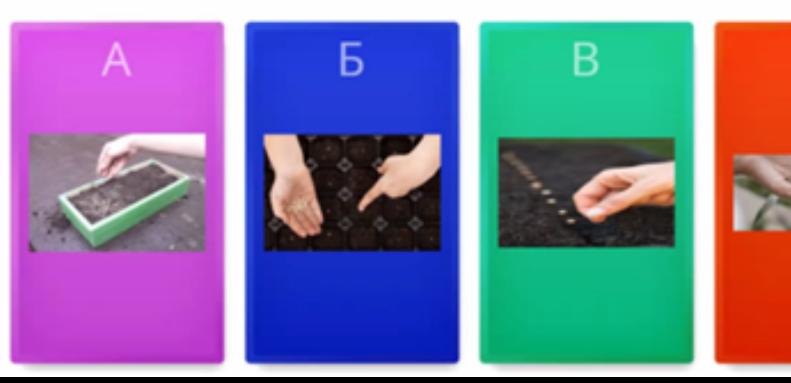

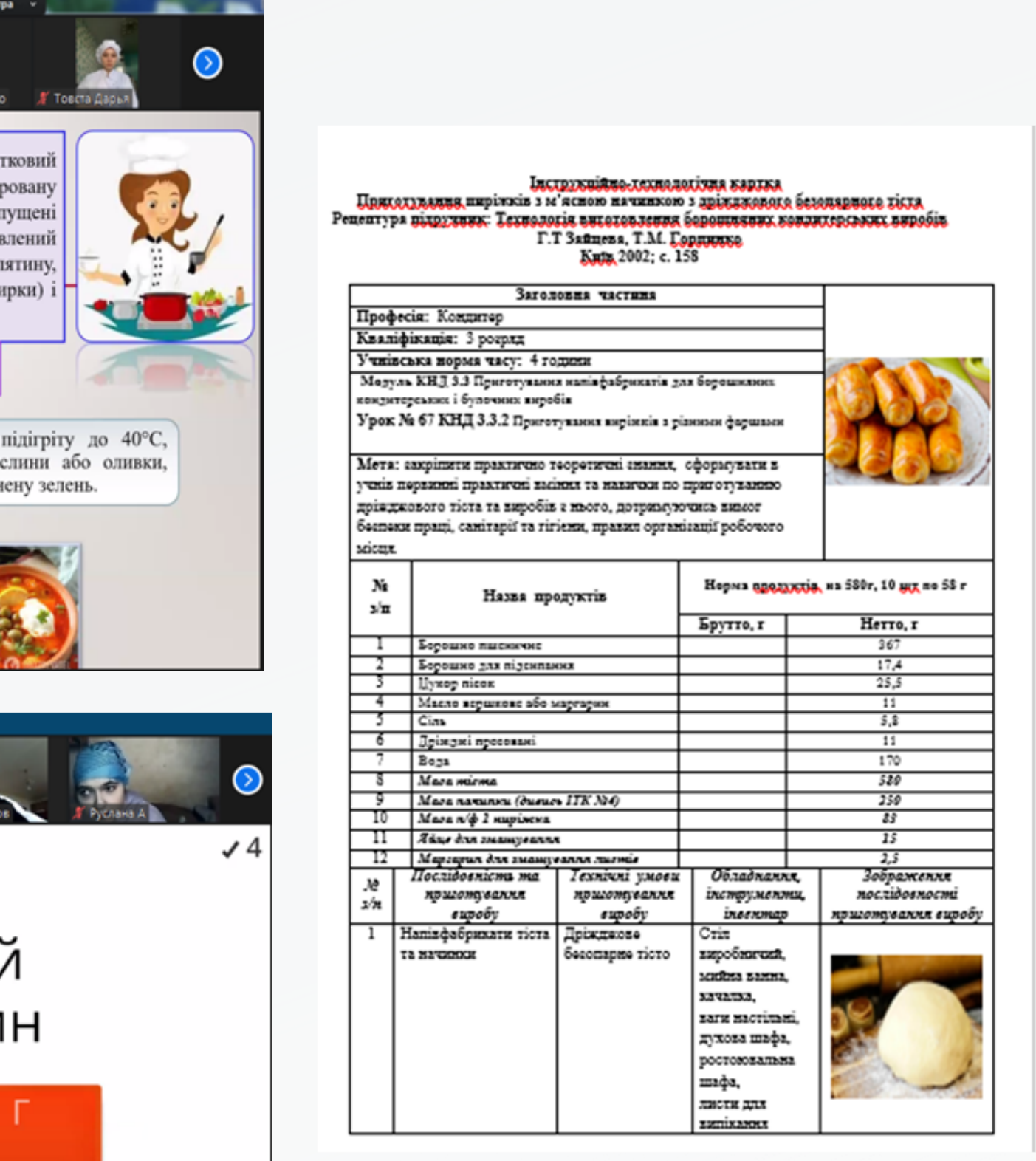

Окремі майстри в/н проводили уроки в змішаному форматі: частина здобувачів освіти була присутня офлайн у лабораторії/ майстерні, а всі інші долучались до уроку онлайн. Такі уроки провели педагоги:

- ДПТНЗ «Регіональний центр професійної освіти ресторанноготельного, комунального господарства, торгівлі та дизайну»;
- ДЗП(ПТ)О «Харківське вище професійне училище швейного виробництва та побуту»;
- ЗП(ПТ)О «Чугуївський регіональний центр професійної освіти Харківської області»;
- ДПТНЗ «Харківське вище професійне училище будівництва»;
- ДНЗ «Ізюмський регіональний центр професійної освіти»;
- Регіонального центру професійної освіти електротехнічних, машинобудівних та сервісних технологій Харківської області;
- ДНЗ «Регіональний центр професійної освіти будівельних технологій Харківської області»;
- Регіональний центр професійної освіти ресторанного, будівельного та автотранспортного сервісу Харківської області.

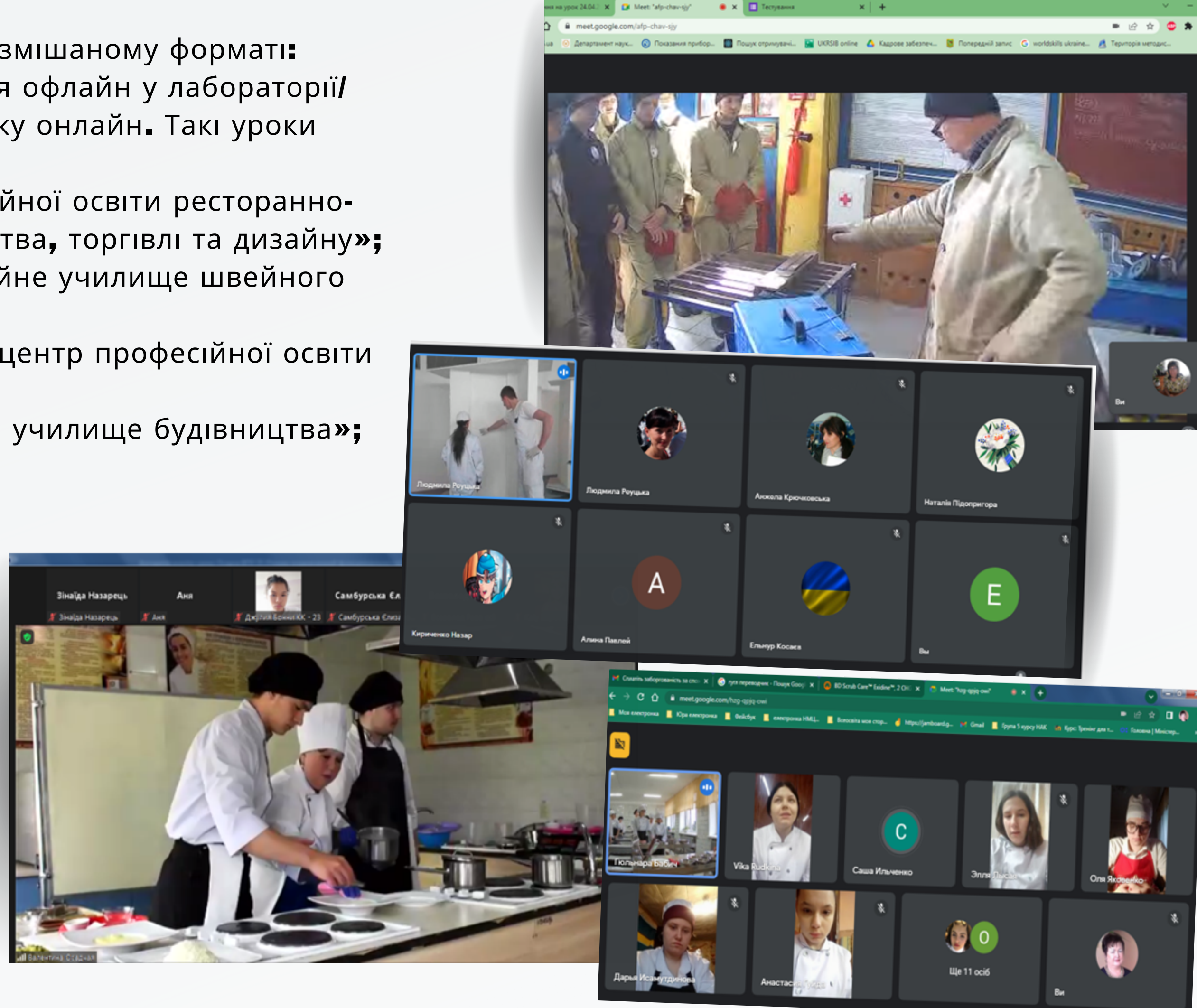

**Майстри в/н ДНЗ «Регіональний механікотехнологічний центр професійної освіти Харківської області» усі уроки виробничого навчання провели офлайн (професії: «Кухар», «Пекар», «Тракторист-машиніст сільськогосподарського виробництва», «Штукатур») та**

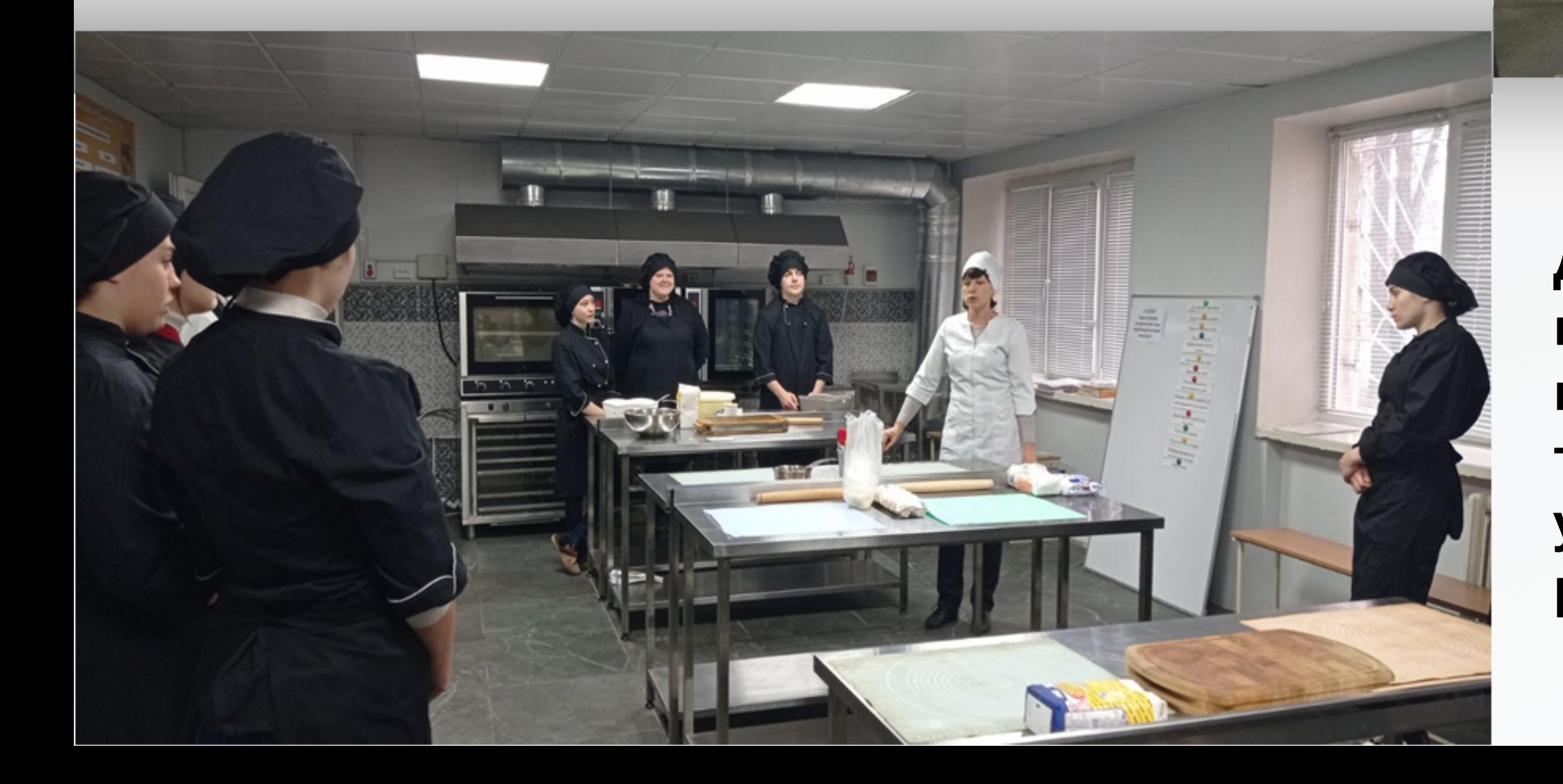

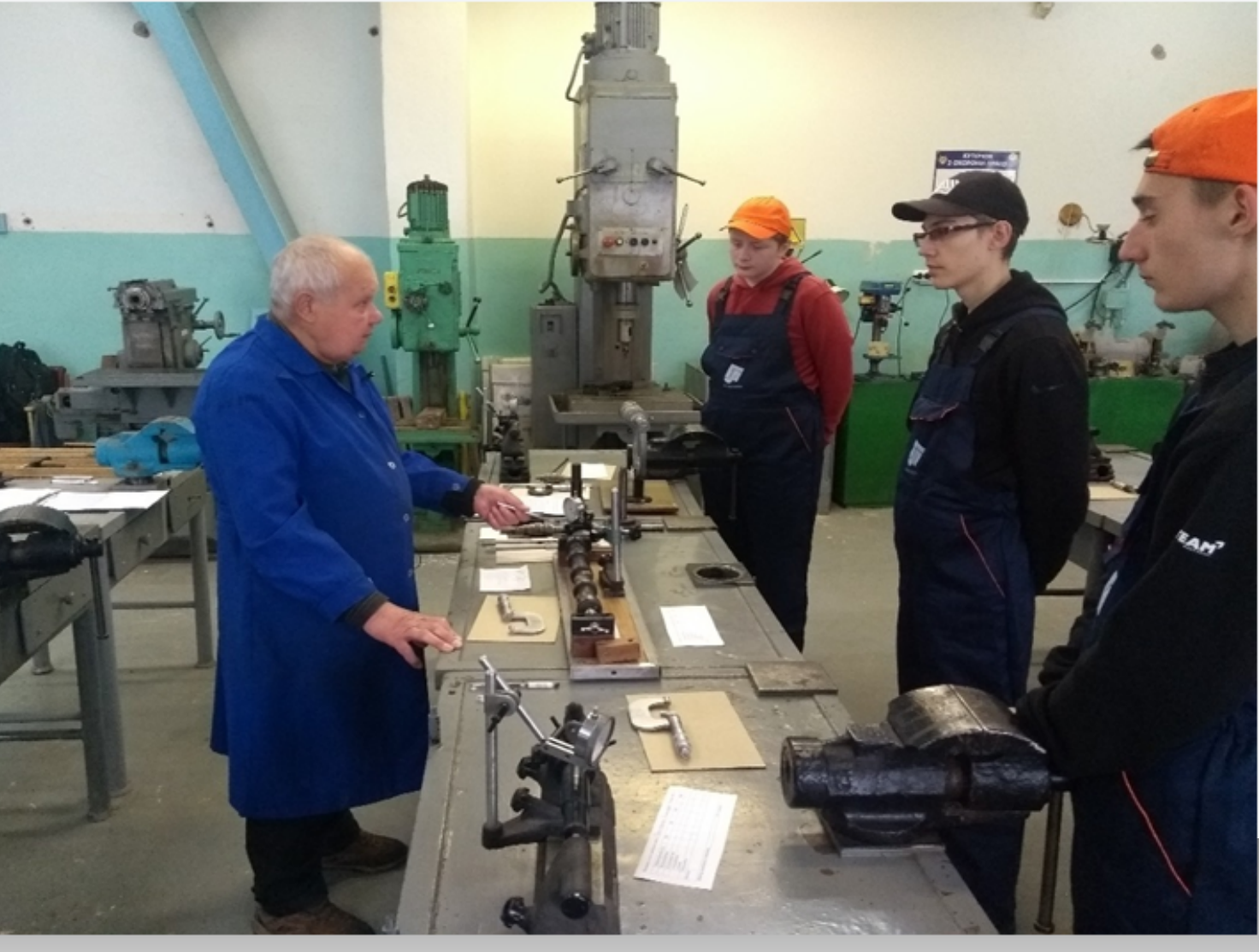

**ДНЗ «Харківський регіональний центр професійної освіти поліграфічних медіатехнологій та машинобудування» - один урок з професії «Слюсарремонтник».**

**Практичні покази трудових прийомів на всіх уроках виробничого навчання педагоги проводили, знаходячись в своїх лабораторіях чи навчальних майстернях, а також із застосуванням відеоконтенту, який майстрами в/н було підготовлено заздалегідь**

> **Майстри в/н Люботинського та Харківського ліцеїв залізничного транспорту підготували відеоматеріали до уроку, використовуючи базу виробничих підрозділів регіональної філії «Південна залізниця» АТ «Укрзалізниця»**

**31 відеороликом 11-х майстрів в/н Завдяки застосуванню якісно підготовлених власних відеороликів YouTube канал НМЦ ПТО у Харківській області було поповнено**

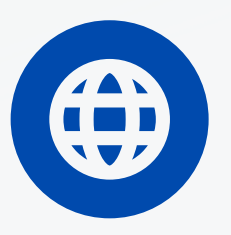

Ознайомитись з відеоматеріалами майстрів в/н ЗП(ПТ)О ви можете за посиланням: https://www.youtube.com/@khnmcpto

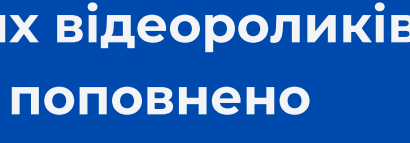

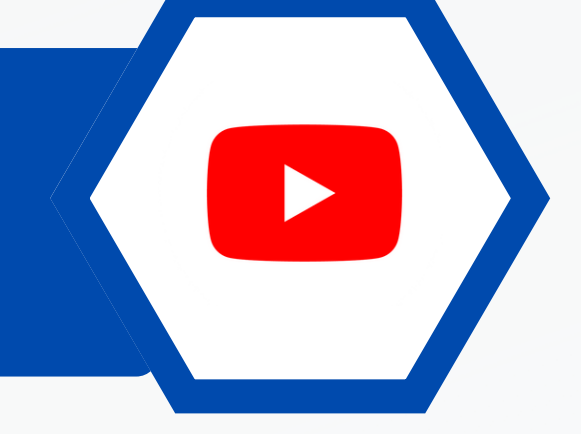

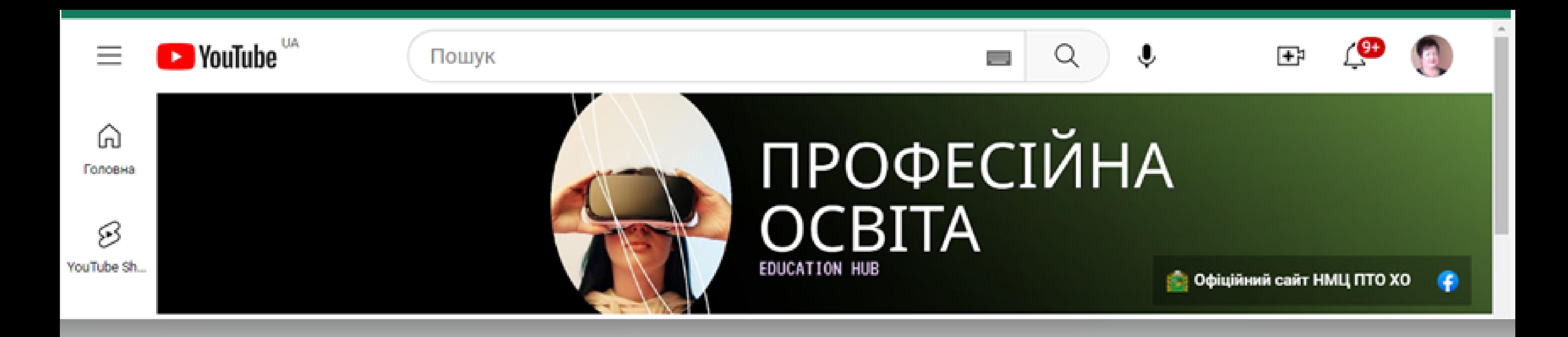

# **Посилання на YOUTUBE канал НМЦ ПТО у Харківській області**

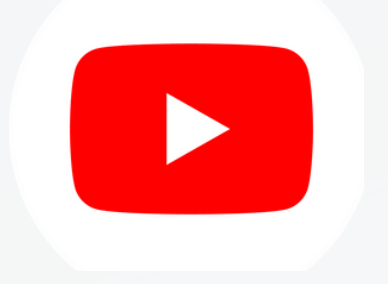

**https://www.youtube.com/@khnmcpto**

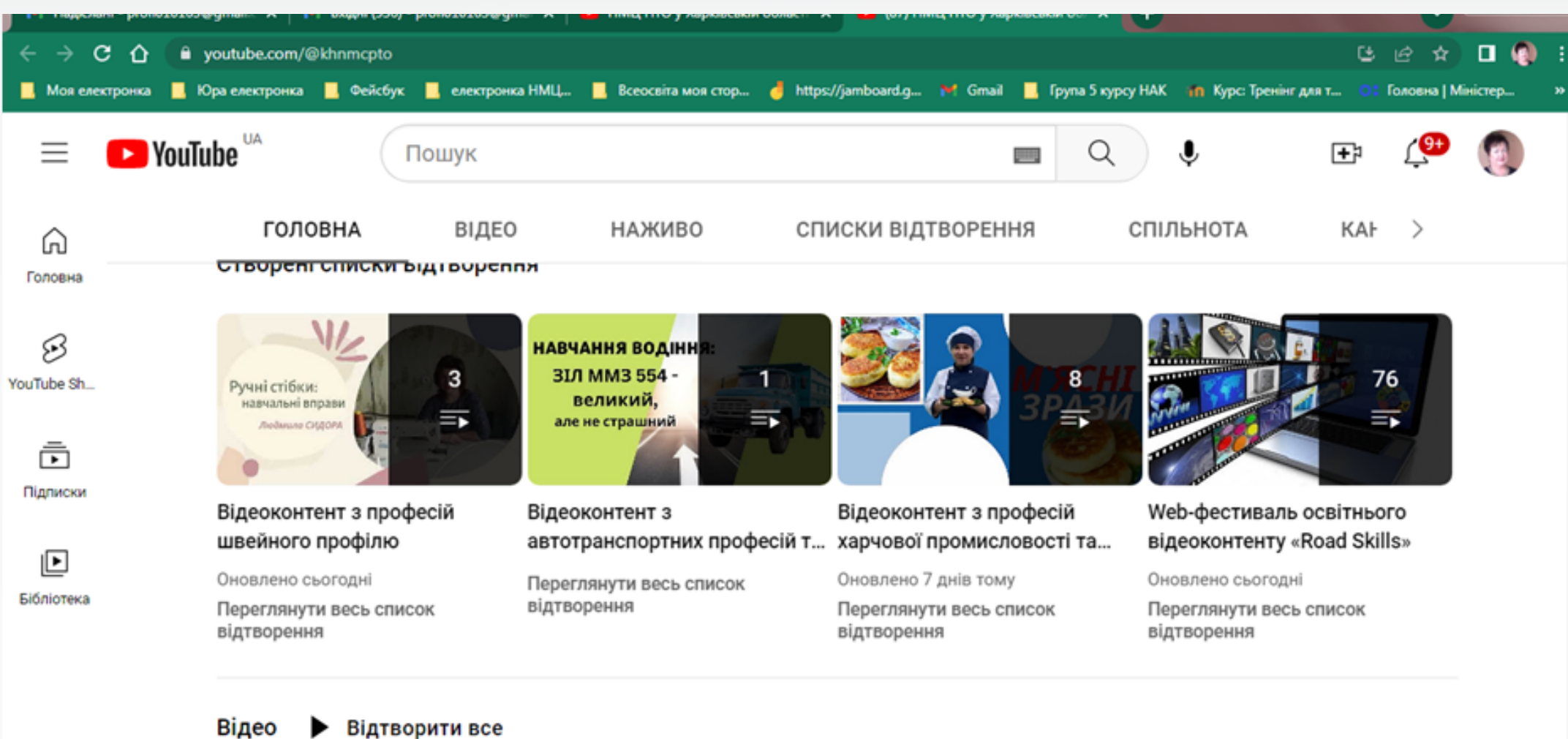

*різноманіттям методів й прийомів навчання та застосуванням різних платформ та сервісів для дистанційного навчання:*

*розвивальної та виховної мети; чітким визначенням навчальної (дидактичної),*

**Більшість уроків виробничого навчання, які було проведено протягом березня-квітня 2023 року, в основному відзначались:**

*правильним вибором типу і структури уроку;*

**Coogle форми, Leamindapps, Рadlet, Wordwall.net, Canva, LearningApps, Google Classroom, Jamboard та інших.**

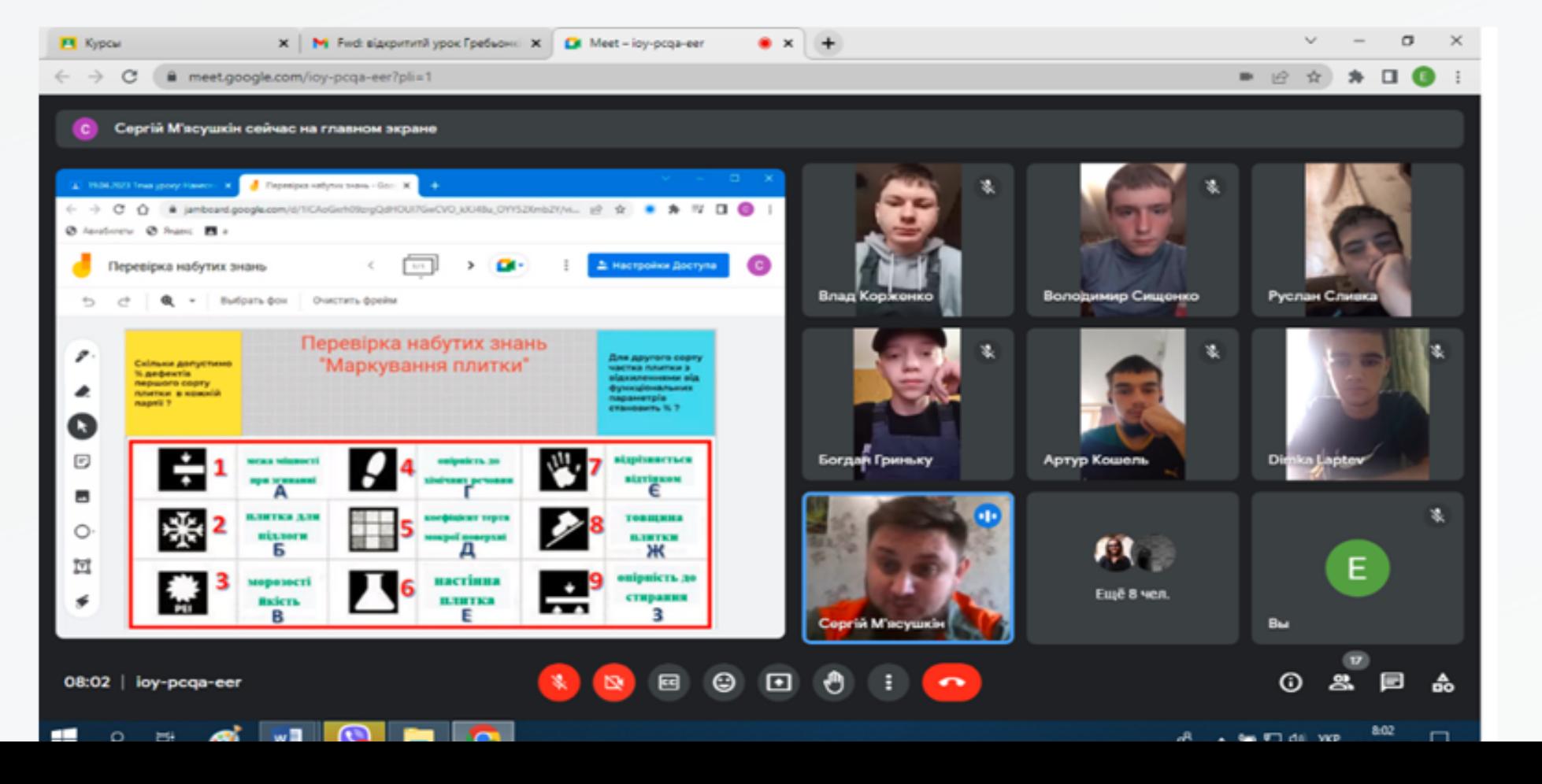

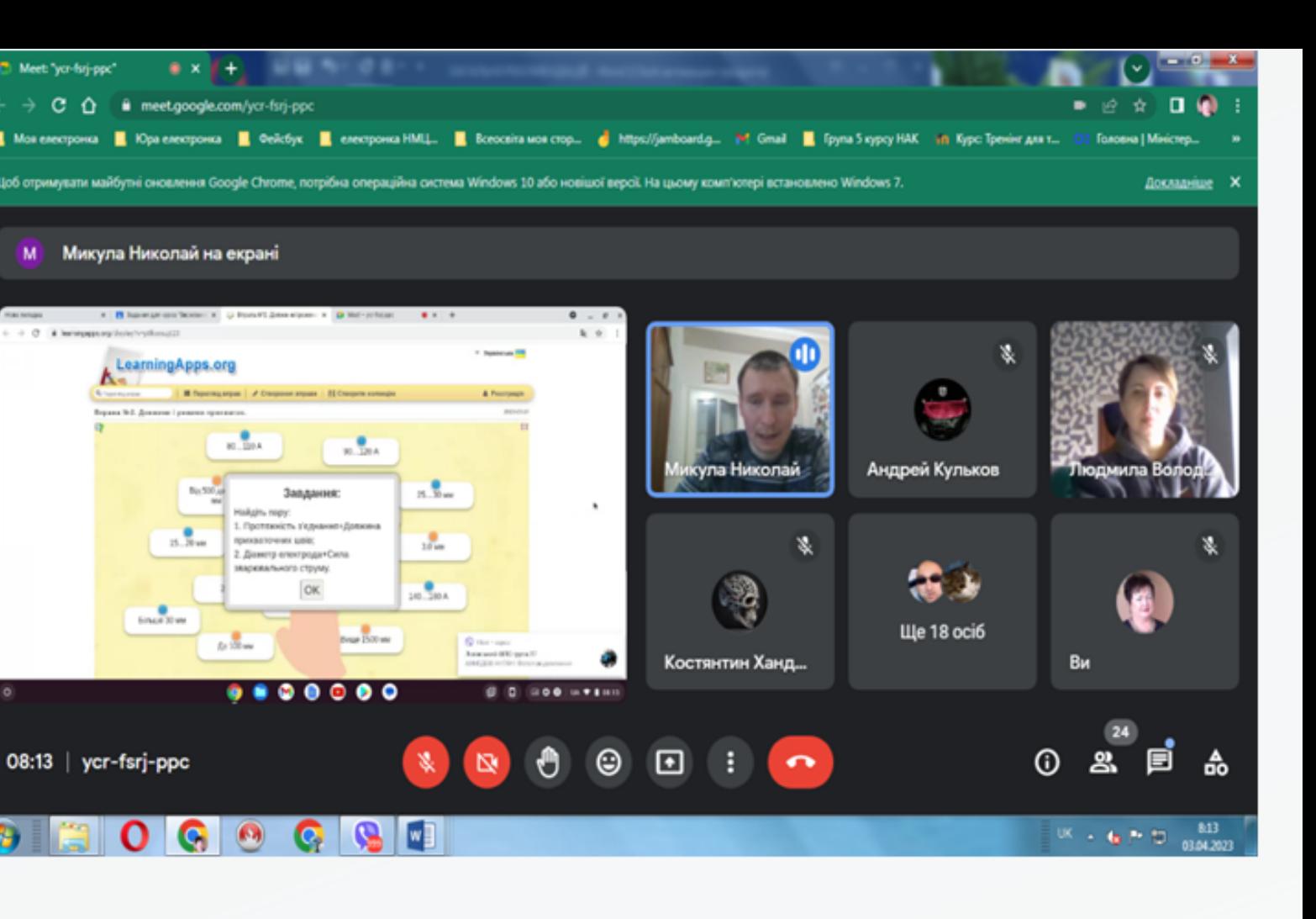

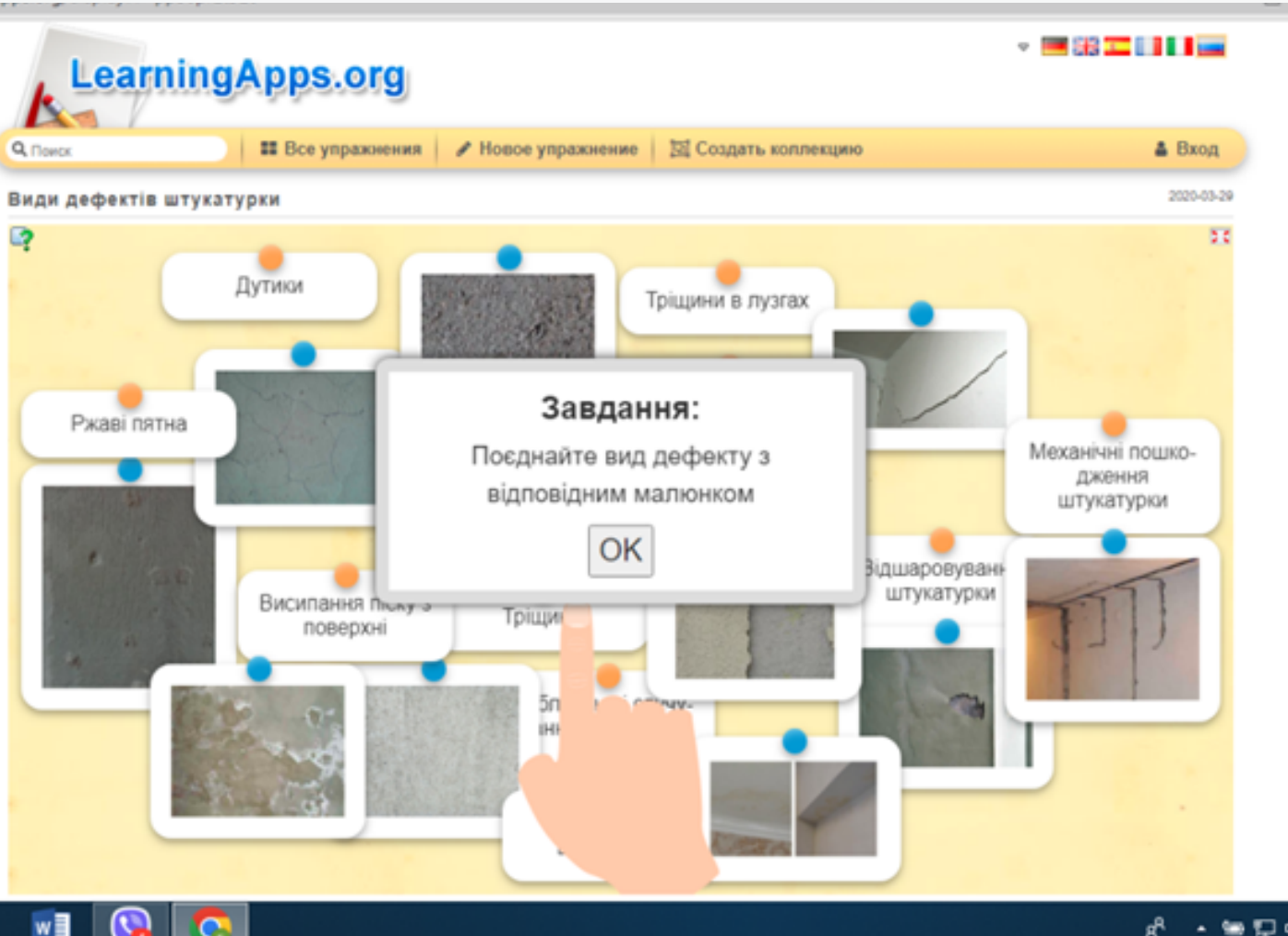

- **01**
- **Проєктування уроку в/н слід розпочинати з розробки основних компонентів професійно-практичної підготовки, а саме з: визначення навчальних одиниць змісту професійних компетентностей, підбору раціональних методів, прийомів, форм та технологій для дистанційного навчання.**
- **Важливим є також матеріально-технічне забезпечення уроку для відпрацювання трудових прийомів здобувачами освіти. За неможливості забезпечити учнів відповідним обладнанням, інструментами, пристосуванням та матеріалами для відпрацювання навичок слід застосовувати комп'ютерні тренажери та симулятори. 02**
- **Цілі виробничого навчання навчальна (дидактична), розвивальна виховна повинні бути спрямовані на формування професійних та ключових компетентностей та пов'язані з окремо взятим уроком, його темою. 03**
- **04**
- **Забезпечувальні ключові (в тому числі предметів загальноосвітньої підготовки), професійні компетентності (міжпредметні зв'язки) необхідно інтегрувати в тему уроку виробничого навчання.**

**Під час заключного інструктажу доречно проводити детальний аналіз типових помилок, пояснювати причинно-наслідкові зв'язки виникнення їх виникнення та способи їх запобігання та усунення.**

# ЗАГАЛЬНІ РЕКОМЕНДАЦІЇ ЩОДО ПОКРАЩЕННЯ ПРОВЕДЕННЯ УРОКІВ В/Н ІЗ ЗАСТОСУВАННЯМ ТЕХНОЛОГІЙ ДИСТАНЦІЙНОГО НАВЧАННЯ

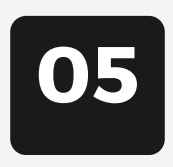

**При реалізації цілей уроку в/н слід предметно застосовувати можливості технологій дистанційного навчання, створювати та використовувати цифрові кейси до кожного заняття. Цифровий кейс повинен містити різноманітний інформаційнометодичний матеріал, у тому числі банк завдань професійного спрямування з тестовими завданнями різного рівня складності (тестові завдання відкритого та закритого типу). Тестові завдання професійного спрямування рекомендовано використовувати в онлайн-режимі для актуалізації та перевірки знань, умінь та навичок усіх учнів, надавати можливість здобувачам освіти за короткій проміжок часу продемонструвати набуті результати навчання. Майстер в/н, не витрачаючи зайвого часу і забезпечуючи валідність та справедливість, повинен здійснити оцінювання знань, умінь та навичок за допомогою цифрового ресурсу.**

# ЗАГАЛЬНІ РЕКОМЕНДАЦІЇ ЩОДО ПОКРАЩЕННЯ ПРОВЕДЕННЯ УРОКІВ В/Н ІЗ ЗАСТОСУВАННЯМ ТЕХНОЛОГІЙ ДИСТАНЦІЙНОГО НАВЧАННЯ

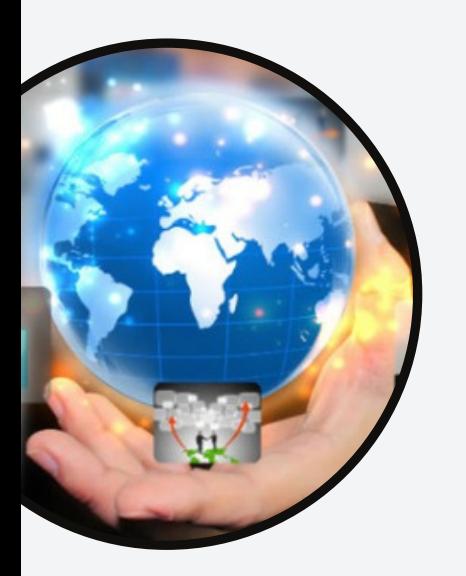

- **«Оператор комп'ютерного набору»;**
- **«Кухар»; «Перукар (перукар-модельєр)»;**
- **«Офіціант»; «Асистент референта»;**
- **«Кондитер»;**
- **«Кравець»;**
- **«Офісний службовець (бухгалтерія)» та іншим технологічно нескладним професіям.**

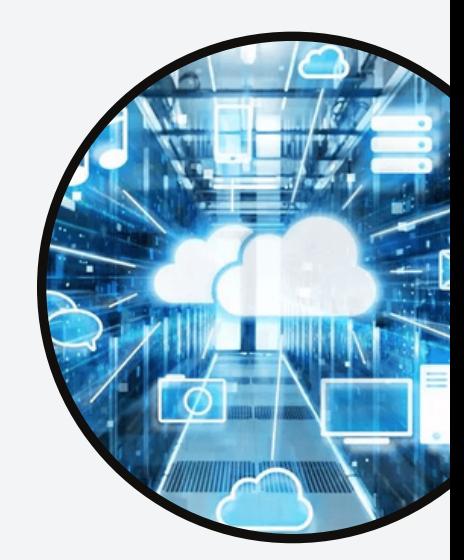

**На вступному інструктажі для пояснення матеріалу уроку використовувати електронні, мультимедійні підручники та посібники, інтерактивні комплекси, цифрові вимірювальні лабораторії. Для відпрацювання вправ/трудових прийомів на поточному інструктажі необхідно надавати здобувачам освіти практичне завдання, яке вони зможуть виконати поза межами ЗП(ПТ)О, використовуючи наявне у них обладнання, інструменти та матеріали. Таке завдання можна надавати, навчаючи професіям:**

- **«Слюсар з ремонту колісних транспортних засобів»;**
- **«Електрогазозварник»; «Верстатник широкого профілю»;**
- **«Слюсар з ремонту рухомого складу»;**
- **«Тракторист-машиніст сільськогосподарського виробництва»;**
- **«Слюсар з ремонту сільськогосподарських машин та устаткування»;**
- **«Слюсар-ремонтник» та іншим,**

**Для навчання здобувачів технологічно складним професіям, таким як:**

**можна взяти за основу** *досвід роботи Романа ЧЕРВЯКОВА, майстра в/н Харківського професійного ліцею залізничного транспорту,* **щодо використання FLASH-анімацій.**

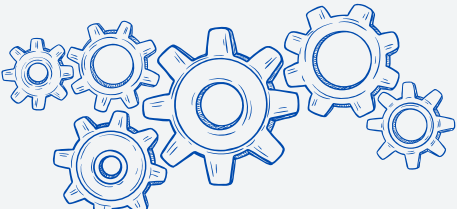

**FLASH-анімації у вигляді невеликих відео із зображеннями трудових прийомів (вправ) дадуть можливість провести цікаво** урок виробничого навчання з вищеназваних професій навіть онлайн. Такий урок в/н буде більш корисним, в порівнянні з **традиційним, анімовані (рухомі) механізми, елементи вправ тощо швидше привернуть увагу, ніж нерухомі, особливо при навчанні учнів технологічно складним трудовим прийомам, професійним компетентностям.**

**Для якісної комунікації з усіма учасниками освітнього процесу та надання завдань практичного спрямування здобувачам П(ПТ)О необхідно використовувати усі наявні можливості Google форм, Google Classroom та інших цифрових освітніх платформ.**

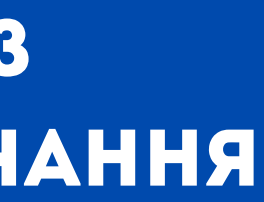

## ЗАГАЛЬНІ РЕКОМЕНДАЦІЇ ЩОДО ПОКРАЩЕННЯ ПРОВЕДЕННЯ УРОКІВ В/Н ІЗ ЗАСТОСУВАННЯМ ТЕХНОЛОГІЙ ДИСТАНЦІЙНОГО НАВЧАННЯ

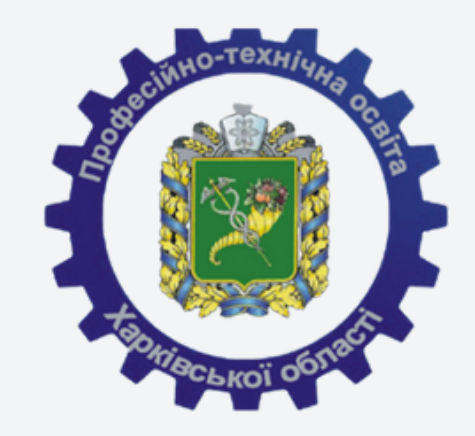

## **НМЦ ПТО у Харківській області**

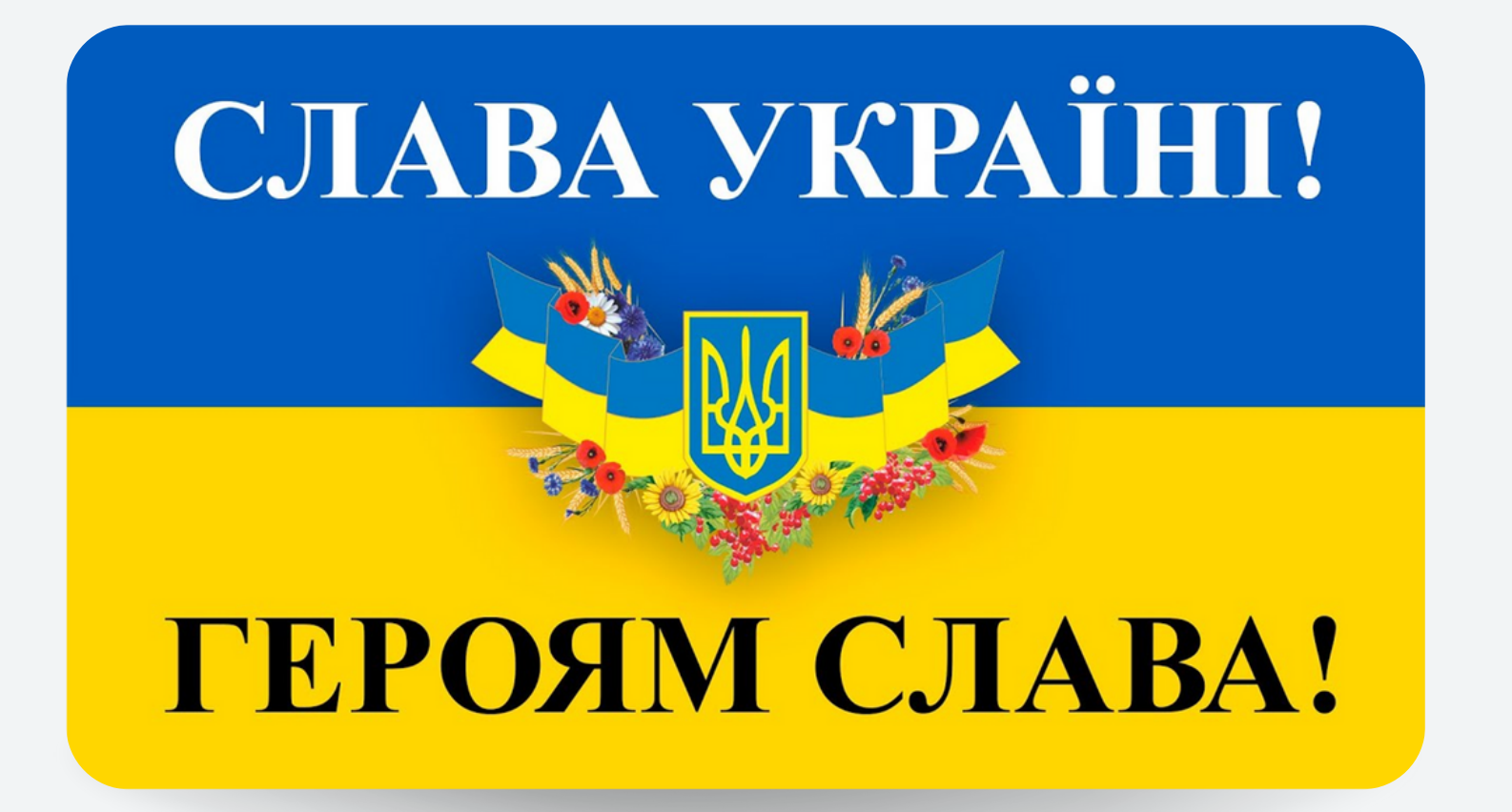

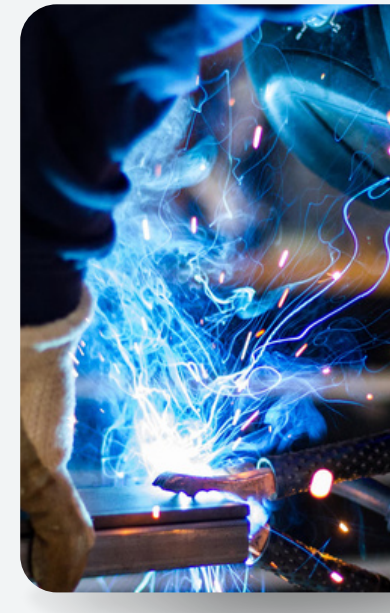

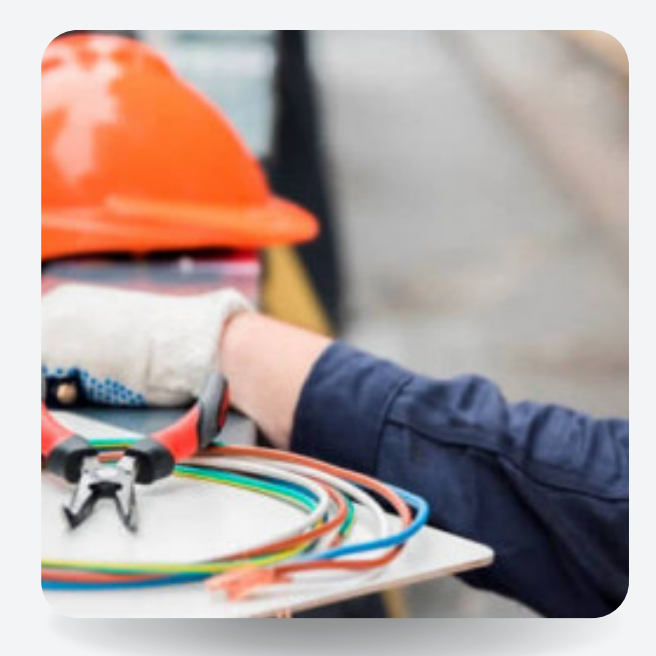

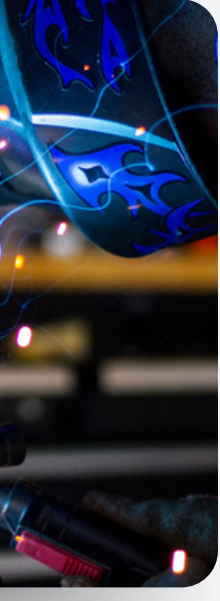

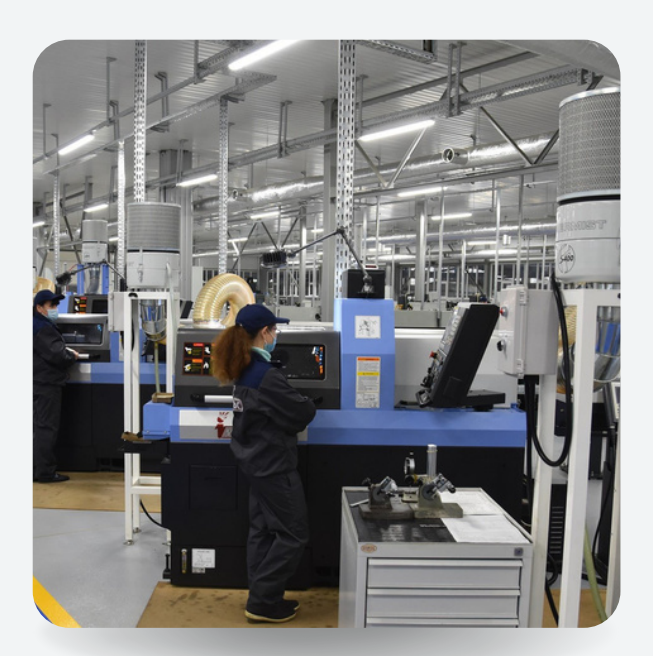

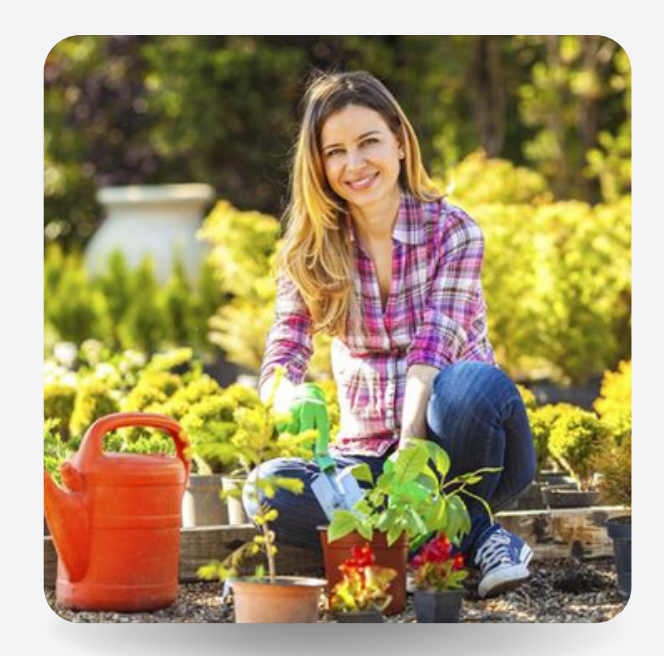

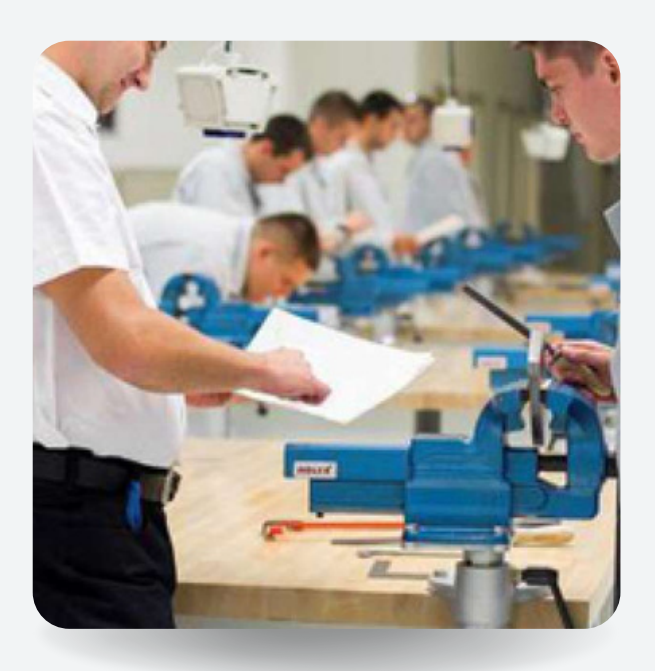

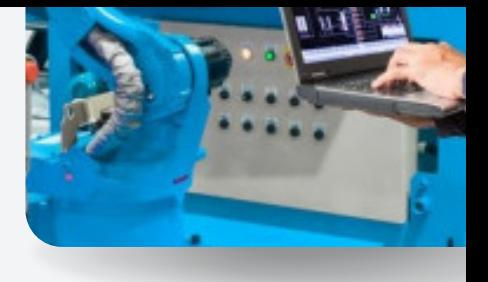

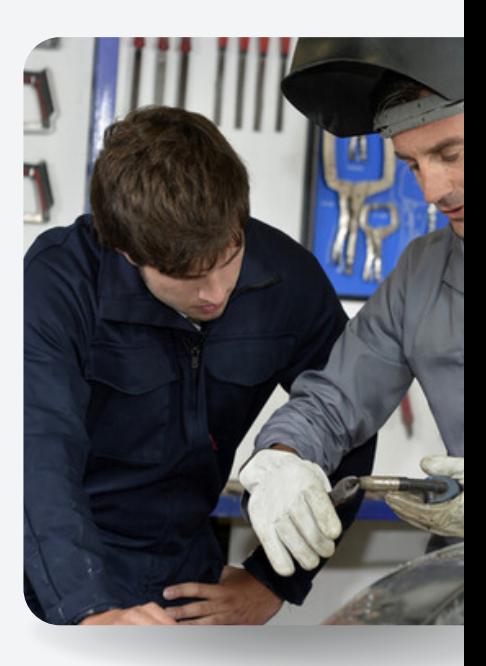

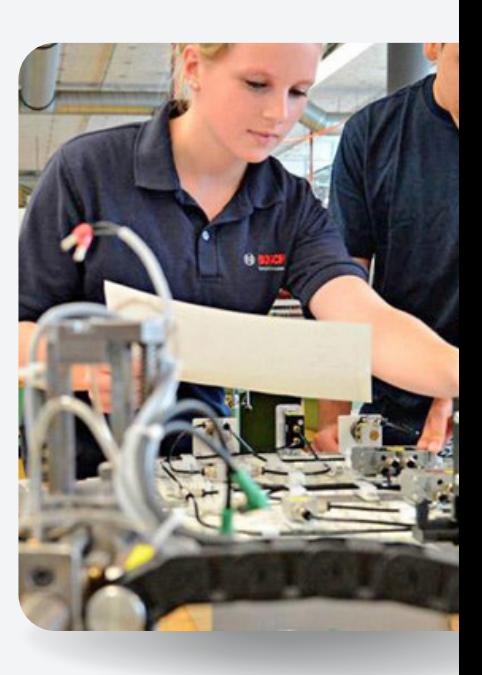

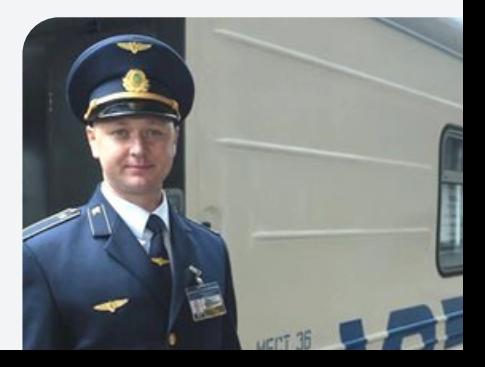